### **Predicting Bank License Revocation**

An Interactive Qualifying Project Report

Submitted to the Faculty

of the

Worcester Polytechnic Institute

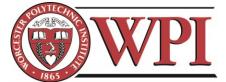

in Partial Fulfillment of the Requirements for the Degree of Bachelor of Science by:

Jacob Bortell

Michael Giancola

**Everett Harding** 

Parmenion Patias

Date: 13 October 2016

Report Submitted to: Professor Thomas J. Balistrieri, Co-Advisor Professor Oleg V. Pavlov, Co-Advisor

In Collaboration with:

# **Deloitte.**

This report represents work of WPI undergraduate students submitted to the faculty as evidence of a degree requirement. WPI routinely publishes these reports on its web site without editorial or peer review. For more information about the projects program at WPI, see http://www.wpi.edu/Academics/Projects.

# Abstract

The Central Bank of Russia has revoked 20% of all bank licenses since 2012. This project sought to determine a computational method for forecasting the probability of license revocation. To do this, we compared two classification algorithms, logistic regression and random forest. Using a Random Forest classifier produced higher F1 scores than logistic regression. We recommend that Deloitte continues the development of a random forest model by investigating clustering and additional features to improve the model's performance.

# Acknowledgements

We would like to thank our sponsors at Deloitte for their assistance in completing this project: Dr. Jaroslav Bologov, our main liaison, Dr. Alexey Kozionov, and Dr. Alexey Minin, of the Data Analytics Institute at Deloitte.

We would also like to express our gratitude to our advisors from WPI, Dr. Oleg Pavlov and Dr. Thomas Balistrieri, for their assistance in developing this report and providing us with an enjoyable and intellectually stimulating IQP experience.

Finally, we would like to thank our hosts at the Financial University for their sincere hospitality and warm welcome to Moscow.

# Table of Contents

| Abstractii                                                                                                    |
|----------------------------------------------------------------------------------------------------|
| Acknowledgementsiii                                                                                                    |
| Table of Contentsiv                                                                                                    |
| Authorshipvi                                                                                                    |
| Executive Summaryviii                                                                                                    |
| 1 Introduction1                                                                                                    |
| 2 Background2                                                                                                    |
| 2.1 Macroeconomic Conditions                                                                                                    |
| 2.2 Banking Regulation                                                                                                    |
| 2.3 Previous Prediction Models                                                                                                    |
| 3 Methodology                                                                                                    |
| 3.1 First Objective: Build Basic Dataset7                                                                                                    |
| 3.2 Second Objective: Develop Basic Models                                                                                                    |
| 3.3 Third Objective: Determine Significant Features9                                                                                                    |
|                                                                                                    |
| 3.4 Fourth Objective: Evaluating & Optimizing Model Performance9                                                                                                    |
| 3.4 Fourth Objective: Evaluating & Optimizing Model Performance                                                                                                    |
|                                                                                                    |
| 3.4.1 Evaluating Model Performance                                                                                                    |
| 3.4.1 Evaluating Model Performance       9         3.4.2 Optimizing Model Performance       9                                                                                                    |
| 3.4.1 Evaluating Model Performance       9         3.4.2 Optimizing Model Performance       9         4 Results & Findings       10                                                                                                    |
| 3.4.1 Evaluating Model Performance                                                                                                    |
| 3.4.1 Evaluating Model Performance                                                                                                    |
| 3.4.1 Evaluating Model Performance                                                                                                    |
| 3.4.1 Evaluating Model Performance                                                                                                    |
| 3.4.1 Evaluating Model Performance93.4.2 Optimizing Model Performance94 Results & Findings104.1 Performance of Models114.1.1 Multinomial Logistic Regression114.1.2 Random Forest Model134.1.3 Model Comparison174.2 Significant Feature Set17                                            |
| 3.4.1 Evaluating Model Performance93.4.2 Optimizing Model Performance94 Results & Findings104.1 Performance of Models114.1.1 Multinomial Logistic Regression114.1.2 Random Forest Model134.1.3 Model Comparison174.2 Significant Feature Set175 Recommendations19                         |
| 3.4.1 Evaluating Model Performance93.4.2 Optimizing Model Performance94 Results & Findings.104.1 Performance of Models114.1.1 Multinomial Logistic Regression114.1.2 Random Forest Model134.1.3 Model Comparison174.2 Significant Feature Set175 Recommendations195.1 Use Random Forest19 |

| 5.5 Improvements Using Geopolitical Features |
|----------------------------------------------|
| 5.6 Removing Extreme Banks                   |
| 5.7 Use Clustering                           |
| 6 Conclusion                                 |
| References                                   |
| Appendix A: Regression Models                |
| Appendix B: Random Forests                   |
| Appendix C: Performance Metrics              |
| Appendix D: Model Code                       |
| multinomial_logistic_regression.py32         |
| ModelResults.py                              |
| export_test.py                               |
| rand_test.py40                               |
| c_test.py41                                  |
| Appendix E: Parser Code                      |
| load_banki.py42                              |
| parser.py49                                  |
| Appendix F: Glossary                         |
| Appendix G: Significant Features             |

# Authorship

The table below indicates the primary contributors to each section of the paper. The contributors are denoted by their initials (JB=Jacob Bortell, MG=Michael Giancola, EH=Everett Harding, PP=Parmenion Patias)

| Section Title                                 | Primary<br>Author(s) | Primary<br>Editor(s) |
|-----------------------------------------------|----------------------|----------------------|
| Abstract                                      | JB, MG               | MG                   |
| Acknowledgements                              | MG                   | -                    |
| Authorship                                    | РР                   | EH, MG               |
| Executive Summary                             | РР                   | MG, EH               |
| 1 Introduction                                | РР                   | EH                   |
| 2 Background                                  | -                    | -                    |
| 2.1 Macroeconomic Conditions                  | PP                   | EH                   |
| 2.2 Banking Regulations                       | EH                   | РР                   |
| 2.3 Previous Predictive Models                | EH                   |                      |
| 3 Methodology                                 | -                    | -                    |
| 3.1 Build Basic Dataset                       | JB                   | EH                   |
| 3.2 Develop Basic Models                      | MG                   | EH                   |
| 3.3 Determine Significant Features            | MG                   | EH                   |
| 3.4 Evaluating & Optimizing Model Performance | MG                   | EH                   |
| 4 Results and Findings                        | EH                   | -                    |
| 4.1 Feature Set                               | EH, PP               | MG                   |
| 4.2 Performance of Models                     | EH, PP               | MG                   |
| 5 Recommendations                             | РР                   | EH, MG               |

| 6 Conclusion                     | РР | EH |
|----------------------------------|----|----|
| Appendix A: Regression Models    | EH | -  |
| Appendix B: Random Forest Models | EH | -  |
| Appendix C: Performance Metrics  | MG | EH |
| Appendix D: Model Code           | MG | -  |
| Appendix E: Parser Code          | JB | -  |
| Appendix F: Glossary             | РР | JB |
| Appendix G: Significant Features | EH | -  |

# **Executive Summary**

In this project our team compared two models that were created to forecast when the Central Bank of Russia (CBR) may revoke a bank's license. The models our team used were multinomial logistic regression and random forest. The two models were created and run using the same data in order to compare how they operate and determine which has the best performance.

The data used to develop the models was collected from two databases: <u>Banki.ru</u> and <u>CBR.ru</u>. The data included information found from the financial documents that are published monthly by banks for the CBR and are available to the public. The data included numerical standards, ratios required by the CBR to decide whether a bank is in an unstable state. Examples of these standards are Current Liquidity and Capital Adequacy Ratio. We created a parsing program to download and update the data collected in order to both save time in this project, but also to provide Deloitte with a tool that can be used in the future.

This data was formatted to form our base dataset. The monthly statistics were sorted into observations. Each observation contained all the statistics reported about a single bank from that month, providing a "snapshot" of the bank's financial situation. Each observation was also assigned a label that reflected how many months before the bank lost its license the "snapshot" was taken. These labels were: 1 month to 24 months, "Greater than 2 Years", and "Still Active". The last of these was used to label observations of banks that still retained their license at the time of our research.

To compare the models, we used three different metrics: precision, recall, and F1. Precision is concerned with the accuracy of the model's predictions while recall measures the completeness of the predictions. F1 is the harmonic mean of precision and recall.

To optimize the models, the team came up with three alterations that could help identify the best model, as well as differences between the models. The first modification was to preprocess the dataset before passing it to the model. Since the order of magnitude of our data varies greatly from one feature to another, scaling the data can benefit some types of models. Second, we tested the model's performance on monthly predictions versus quarterly predictions. Finally, we experimented with removing the top 20 and bottom 20 banks by net assets from our dataset. We hypothesized that by removing the banks with extreme values from the dataset, trends in the banks in the middle would become more apparent, improving the performance of both models.

The results of our experiments indicate that the random forest model is better suited for this problem than the regression model. We generated several sets of results to analyze the effects of the optimizations we implemented. Preprocessing improved the regression model slightly, but had negative results on the random forest model. This was understandable, as the benefit of preprocessing is dependent on the way that a particular model processes the data it is given. The

method by which regression makes predictions is much more sensitive to the magnitude of features than random forest is. Next, predicting on a quarterly basis produced much higher F1 scores than monthly. The reason is intuitive: the models had more data points per category to base their predictions on. Finally, removing the "extreme" banks had mixed results. It slightly worsened the results of regression, while slightly improving the random forest model. However, the improvements seen in random forest weren't large enough to state that the change was responsible for the improvement.

Our team recommends Deloitte to use the random forest model instead of the regression model, and continue with its development. They should check for revocations quarterly, as the predictions are much more accurate than monthly while giving more precise predictions than a yearly analysis. If they need the granularity of a monthly analysis, we suggest they input data which is recorded weekly, as monthly data proved to be insufficient to produce accurate results at that scale. We recommend they do additional research into methods of clustering banks into groups and running the model separately on different clusters.

# 1 Introduction

Between 2012 and 2015, the licenses of more than 200 out of 900 banks in the Russian Federation were revoked by the Central Bank of Russia (CBR). (The Moscow Times, 2015) Mr. German Gref, the CEO of one of the largest Russian banks, Sberbank, predicts that another 10% of banks in Russia will lose their licenses by the end of 2016. Bank license revocation affects not only investors, but also commercial and retail clientele who have life savings deposited in these banks. (In Russia, economic recovery remains elusive.2015)

It is difficult to predict when the CBR will revoke a bank's license due to the wide array of circumstances that can lead to a license revocation. Failure of banks to meet the required standards set in the banking legislation is a sure condition for the CBR to revoke a bank's license. Additionally, the CBR can revoke a bank's license if they have substantial proof that fraud has taken place, if the bank has conducted operations not covered by the bank's license, or based on 20 other cases included in Federal Law 395-8, Article 20. (On Banks and Banking Activities, 1990)

Predictive models have been developed to forecast the probability of a bank going bankrupt. Researchers have used different methods, including regression models and neural networks to achieve accuracy level upward of 80%. (Boyacioglu, Kara, & Baykan, 2009) Some papers have provided analysis of the factors included in the model. For example, Mayes and Stremmel (2012) found that "the non-risk-weighted capital measure explains bank distress and failures best." (Khalafalla Ahmed Mohamed Arabi, 2013) Due to the instability of the economy in past years, an accurate model to forecast the closure of banks can provide consumers and investors with a way to confirm that their money will be safe with a particular bank.

The goal of this project was to generate a model capable of accurately forecasting when a bank's license will be revoked by the CBR. To expand upon previous work, we developed and compared two multinomial classification models which would forecast up to two years in the future when a bank may lose its license. The models' performances were verified using several methods of performance analysis. Finally, one of the models was selected as a recommendation for continued research.

# 2 Background

#### 2.1 Macroeconomic Conditions

Banks in Russia are in the midst of several challenges, including economic sanctions that prevent foreign investments and the decline of oil prices starting in 2014. After the drop of the price of oil in 2008, it became clear that Russia's economy was based on two staples which are heavily connected: oil and hedge fund investments. Every time one of the two undergoes a crisis the second follows, due to the high investments of hedge funds in oil (The Economist, Issue 8985, 2016). Currently, increasing the oil price is a matter of great importance for the Russians. This concern was reflected in the first day of the 2016 G20 Summit in China, when the President of Russia (and the Crown Prince of Saudi Arabia) commented on the need to discuss oil prices (Workman, 2016).

Given the probability of an oil crisis the Kremlin has promoted a diversification of investing, focusing on exporting non-petroleum products (such as metal). At the same time the CBR has increased Russia's international reserves from 140Bn USD to 500Bn USD, during the 2009-2013 period, while allowing the Russian Ruble to float (The Economist, Issue 8985, 2016). Instead of spending all the reserves on keeping the value of the Russian Ruble on par with the dollar, they concentrated on helping institutions affected by the economic sanctions imposed by the European Union and the United States. This shift of focus from defense of the Russian Ruble to support of domestic institutions resulted in a 10% decrease in the actual salary of Russians (inflation fluctuation). However, it bears mention that the average Russian's salary remains triple the size it was before Mr. Putin became President, which shows a general upward trend since the 1998 crisis.

From 2014 to 2016 Russia's currency depreciated from 35 Russian Rubles to 1 USD to 64 to 1. The Kremlin put its trust in Mr. Elvira Nabiullina as the new head of the Central Bank of Russia (CBR) in 2013 (Reuters.com, 2016). Since her instatement at the head of the CBR, the organization has rapidly revoked the licenses of more than 200 financial institutions (Weaver, 2015). The motive behind the revocations has been debated. Ms. Nabiullina "received *carte blanche* from the president to go after those banks that were earlier untouchable," says Mr. Oleg Vyugin, chairman of MDM Bank and a former deputy governor of the Central Bank. Ms. Nabiullina stated "This [revoking of licenses] is not a cleansing effort. This is an effort to make the banking sector viable and get rid of the weak players".

Russian Banks are usually divided in three categories by specialists. The top tier, which can be thought of as "too strong to fail," can be considered almost certain to keep their license. The second tier, the top 100 banks, is comprised of those institutions expected to survive the worst of crises but with less certainty. The third tier contains the remaining banks, institutions of varying stability which are trying to survive and maintain their licenses. However, a good ranking does not

guarantee a bank's survival. Despite its position as one of the "Top 100" banks, Master Bank's license was revoked in 2013.

The CBR revoked the Master Bank's license based on money-laundering violations and suspicious transactions. The bank had a 2 Bn USD hole in its balance sheet, owed almost 1 Bn USD's to its depositors, and disrupted the operations of numerous other banks (Makhonin, 2013). Russia's banking system has been hit many times by these kinds of illegal activities and the stock market is still seen by many as a money laundering paradise. The problematic state of the banks can be seen again through some extreme examples of banks' illegal activities. According to the CBR, Admiralteisky Bank's license was revoked due to "inability to follow anti-laundering rules and because it practically stopped serving its clients." Moreover, when CBR officials opened the bank's vaults, they found iron bars painted gold, evidence of a bank falsifying its assets (Amos, 2015).

Between the years 2008 and 2013 the CBR revoked, on average, 30 licenses per year. This number was almost tripled in 2014 when more than 80 licenses were revoked (Weaver, 2015). The uptick in revocations shows that Russia has decided it needs to rely on more than its size and its oil in order to keep its position as one of the strongest countries. Strengthening the economy is one important step. To be certain of this strength Russia needs to make sure that no bank will unexpectedly reach a point where its license will need to be revoked, possibly leading to events similar to the events of 2008 in the United States. To reach such a state of certainty it needs strong, law-abiding banks.

#### 2.2 Banking Regulation

Banking regulation refers to the laws that banks must follow to legally operate in the Russian Federation. The regulations are set by the Central Bank of Russia (CBR). The regulation outlines the criteria and process for evaluating the performance of each bank. A key component of these regulations are the banking normatives, a set of numerical standards that regulate the levels to which a bank can take risks. These standards are defined in Federal Law No. 87 FZ, Article 62. Those below are outlined in Bank of Russia Instruction No. 139-I:

- 1) Capital Adequacy (N1) The minimum allowable value for this ratio is 10%.
  - a) Capital Adequacy ratio (N1.0) Capital adequacy ratios make sure that banks have enough capital to absorb losses without going bankrupt. Each ratio governs different components of a bank's capital. N1.0 regulates the entirety of a bank's capital. The minimum allowable value for this ratio is 8%.
  - b) Common Capital Adequacy ratio (N1.1) This is a ratio of a bank's equity capital combined with its disclosed reserves to its risk-weighted assets. The minimum allowable value for this ratio is 4.5%.

- c) Tier 1 Capital Adequacy ratio (N1.2) This expands on the Common Capital adequacy ratio, including some forms of preferred and common stock with the equity capital. The minimum allowable value for this ratio is 6%
- 2) Liquidity
  - a) Quick bank liquidity ratio (N2) Regulates possible liquidation losses in the next business day. Calculated minimum ratio of high-liquidity assets to on-call obligations must be at least 15%
  - b) Current bank liquidity ratio (N3) Regulates the risk of liquidation losses in the 30 days after its calculation. It is the ratio of the bank's liquid assets to its liabilities due within the regulation time period. The minimum allowable value for this ratio is 50%.
  - c) Long-term bank liquidity ratio (N4) Regulates the risk of banks losing liquidity to long-term investments. It is the ratio of a bank's credit claims maturing after the next 365 days from the date of calculation to the sum of bank's equity and liabilities that will mature in the same timeframe. This is also adjusted for liabilities of the bank maturing within the next 365 days. This ratio can be at most 120%. In other words, the long-term fiscal stability of the bank cannot be wholly dependent on money the bank does not yet possess.
- 3) Maximum Risk per borrower or group of borrowers (N6) Regulates the credit risk of a bank in relation to one borrower or group of borrowers. It is calculated as the ratio of the total credit claims the bank has against a borrower to the bank's equity. There are some cases for which N6 is not calculated, such as when the borrower is the Russian Federation, federal executive bodies, or the CBR. It is also not calculated for borrowers that are also stakeholders of the firm (these are covered by N9 and N10). The maximum value for this ratio is 25%.
- 4) Maximum value of major credit risk (N7) Regulates the maximum total value of the major credit risks of an institution. It is calculated as the ratio of the major credit risks to the bank's equity. The maximum value for this ratio is 800%. This large value allows the major credit risks to exceed the capital of the bank up to 8 times in a year.
- 5) Maximum value of loans, guarantees, and sureties issued by the bank to shareholders (N9.1) Regulates credit risk on a bank in relation to its shareholders. Calculated as the ratio of the total loans, sureties, and guarantees issued by the bank to its shareholders to the bank's equity. The maximum value for this ratio is set at 50%.
- 6) Total risk on bank insiders (N10.1) Regulates the amount of risk the bank can have on anyone able to influence the decision to issue a loan to (place risk on) someone. This ratio is calculated as the total credit risks and financial derivatives that the bank

has with everyone able to influence the decision to go ahead with those kind of transactions to the bank's equity. This ratios maximum value is set at 3%.

7) Use of equity to purchase shares of other legal entities (N12) - Regulates the amount of a bank's equity that can be used to purchase shares of other legal entities. The maximum value of this ratio is set at 25%.

#### 2.3 Previous Prediction Models

A paper examining bankruptcy in Taiwan of examined the effectiveness and predictive accuracy of multiple discriminant analysis, logit regression, probit regression and Artificial Neural Networks (ANN) techniques (Lin, 2009). This study used univariate logistic regression to select which financial ratios to use as variables in the development of each of the four models above. The selection narrowed 44 ratios considered to 20 ratios used in the study. By narrowing the focus of the model, the study was able to eliminate factors that had no effect on the dependent variable. If included in the model, these factors would only add noise to the data, detracting from the accuracy of the model.

A model developed in 2006 compared the accuracy of logit regression and trait recognition models (models that look for approximate patterns in a dataset and can make predictions on data points that are not exact matches to the trend) (Lanine & Vennet, 2006). The paper predicted bank failures in the Russian sector quarterly, in periods of 3 months, 6 months, 9 months, and 12 months. In this application, the models showed that liquidity of bank assets to be an important determinant of bank license revocation predictions. It also cites asset quality and capital adequacy as significant determinants. Other factors used in the models developed in the paper are return on assets (ratio of net income: total assets), government debts securities (ratio of government debts: total assets), overdue loans (ratio of overdue loans + overdue promissory notes: total loans), ratio of loans to total assets, and a value for the size of the bank calculated as Log(total assets) (Lanine & Vennet, 2006).

Another model, aimed specifically at predicting defaults in the Russian banking sector in the timeframe 1997-2003, explored the benefits of clustering banks into groups of comparable banks, then developing individual models for each cluster. The study separated banks in four ways: by the ratio of their investments in government bonds to their total assets, the size of the bank's assets relative to the total market assets, the ratio of banks credits-to-non-financial firms to total assets, and the ratio of the bank's equity to its total assets. This paper clustered each bank into three categories based on "small", "medium", and "large" values of each of these four parameters. After clustering, the paper found the liquidity, equity and government investments to be significant indicators of a bank's eventual default/avoidance of default (Peresetsky, Karminsky, & Golovan, 2011).

The findings of these papers indicate that the significant factors in predicting defaults (license revocations) of banks can be seen in the capital adequacy or equity ratio (defined as N1 by the CBR) and liquidity ratios (defined as N2 through N4 by the CBR). Given the significance of these factors determined by the CBR and third parties, our model development will begin with the inclusion of the normatives N1, N2, and N3.

## 3 Methodology

The goal of this project was to forecast when a bank is likely to have its license revoked by the CBR. Previous papers have framed the problem of forecasting bank license revocations as a binary situation (revoked/not revoked). Our approach attempts to forecast the time until a bank will lose its license. We created a pair of models with this in mind. Provisions are made in the development of both models for the case where a bank does not lose its license.

The first of the models we used was a multinomial logistic regression model. This model is a statistical method that takes the logistic regression algorithm used as a baseline in previous works and extends it to forecast months rather than whether or not the license was revoked. For simplicity, we refer to this model as our "regression" model. This regression model produces a set of equations that estimate the number of months until a bank loses its license. For further details on the implementation of regression models, see Appendix A.

The second of the models we used was a random forest model. This is a machine learning method that has not to our knowledge been used in this application. Like the regression model, the random forest attempts to forecast the date a bank's license is revoked. Instead of an equation, a random forest produces a set of decision trees to forecast the number of months until a bank loses its license. For more information on random forest models see Appendix B.

The objectives and corresponding methods for the development of these models are summarized in Table 3.

| Table 3: Objectives and Methods                                                                   |                                                                                                    |  |  |
|---------------------------------------------------------------------------------------------------|----------------------------------------------------------------------------------------------------|--|--|
| Objectives                                                                                        | Methods                                                                                                    |  |  |
| 1. Collect financial data into base dataset                                                       | <ul> <li>Create a script to draw data from online databases</li> <li>Organize data into a manageable form</li> </ul>                                                                 |  |  |
| 2. Determine the significant financial factors which indicate a propensity for license revocation | <ul> <li>Evaluate the relevance of each available factor</li> <li>Graph factors over revocation status to find trends</li> </ul>                                                     |  |  |
| 3. Develop the models                                                                             | <ul> <li>Discuss with Deloitte liaisons the best practices<br/>for creating effective models using financial<br/>data</li> <li>Use the Python library <i>scikit-learn</i></li> </ul> |  |  |
| 4. Analyze and compare performance of models                                                      | <ul> <li>Apply Precision, Recall &amp; F1 metrics</li> <li>Generate optimal models for comparison with each other</li> </ul>                                                         |  |  |

#### 3.1 First Objective: Build Basic Dataset

We downloaded our data from two online databases: banki.ru and the Central Bank of Russia's (CBR) public records. The first database, banki.ru, contains 89 monthly statistics on each financial institution in the Russian Federation dating back to March 2008. It also contains a list of license revocation dates for banks that are no longer operational. The CBR database contains bank statistics reported monthly in compliance with the standards described in Chapter 2.2 of our report. After downloading data from both sources, we used it to generate our dataset for the development of the models.

It should be noted that each observation in the dataset is independent of a specific license number. Before being put into the model, the license numbers are removed, so each observation becomes a different picture of the same nameless bank. The problem is not to find trends that lead banks to fail over time, but to find sets of values that correspond to banks that are (x) months or quarters from failure.

This combination was done in two steps. First, we combined the data from banki.ru with the data from CBR to create a set of monthly *observations*. Each of these observations provides a

snapshot of the financial situation of a bank at the beginning of the month. This observation of a bank is a collection of the monthly statistics about that bank. Each of these statistics is called a *feature* of the observation. Initially we used only three statistics, N1, N2, and N3, as features of the observations. More banking statistics were added as features later.

Second, we classified each of the observations from the first step by the number of months between the date of that observation and the date the bank eventually lost its license. If this number was greater than 24, we assigned the observation a special value of 1000 to signify that it represented the bank's financial situation more than two years before the bank's license was revoked. If an observation is of a bank that has not yet lost its license, it is assigned a value of 9000, signifying that there is no revocation date for that bank. The final combination of our observations and their classifications formed our dataset. For more details on the downloading and combination of our data, see the Python code in Appendix E.

We split our dataset into two similar parts for model development. Each part had the same proportion of observations from each class. Creating the sets in this way is called *stratifying* the two sets. The first set, called the *training set*, was used to build the models. The second set, called the *testing set*, was used to evaluate the performance of the models.

Finally, we added one more component to our observations before inserting them to the models. For various reasons, the value of some statistics may be missing for a bank in a particular month. However, the model cannot run on incomplete data. To handle not-reported data, we set the value of the missing feature to 0, and add a new feature called  $X_M$ ?, where X is the name of the feature with the missing value. This feature is given the value 0 when the corresponding feature has no value, and 1 when the feature has a value.

#### 3.2 Second Objective: Develop Basic Models

In completion of this objective we built simple versions of each model (Logistic Regression and Random Forest) which were later improved and compared. We developed the models using the *scikit-learn* library for Python. *Scikit-learn* is a machine learning library designed to aid developers in data analysis. It has functions to create classification models, implement clustering algorithms, and a variety of related operations. We used the classification functions to build our model because they best fit the way we structured the dataset.

Both models were built with the same training set. Each model is created by an algorithm that looks for trends in the observations that correlate to the classes (number of months until license revocation) assigned to the observations. This process of building the model based on the training data is called *fitting* the model. After the first fitting of the models, we repeated the process in our first objective to include more statistics as features in the observations.

#### 3.3 Third Objective: Determine Significant Features

We determined which of the available banking statistics were significant as features of our observations for the two methods: one for the regression model and one for the random forest model. The random forest determines internally which features of the observations are significant (Fawagreh, Gaber, & Elyan, 2014). To determine which features were significant in the regression model we used a method of combining the emphasis placed on that feature with its standard deviation in the dataset (Peresetsky, Karminsky, & Golovan, 2011). This method is described further in Appendix A.

We compared the two determinations and selected the features of greatest significance as the features to include in the next iteration of the model. Having selected our significant features, we repeated the processes of generating our dataset, splitting it into the two stratified sets (training and testing), and fitting the model to the training set.

### 3.4 Fourth Objective: Evaluating & Optimizing Model Performance

#### 3.4.1 Evaluating Model Performance

After fitting our models and selecting the significant features, we used the testing set from our first objective to determine how well the models could forecast the date a bank would lose its license. We input the observations from the testing set into the models, which output the estimated classification of each observation. We compared these estimated classifications with the actual classifications using three different evaluation metrics.

The first of these metrics is called *precision*. This is a measure of how correct each model's estimations were. It answers the question "how many observations did the model classify correctly?" The second of these metrics is called *recall*. This is a measure of how complete each model's estimations were. It answers the question "how many observations of this classification did the model identify?" The third metric is a combination of the first two called *F1*. It provides an answer to the general question "how well did the model perform?" Details on the calculation of each metric can be found in Appendix C.

#### 3.4.2 Optimizing Model Performance

The goal of optimizing model performance is to achieve the highest scores possible in each of our evaluation metrics. To maximize our model's scores, we made three edits to the original models.

First, we added a step to the dataset creation called *preprocessing*. Preprocessing is a method of regulating the orders of magnitude in a dataset. For example, the feature Total Assets has

values that range from thousands in some observations to billions in other observations. Preprocessing transforms all the values of this feature into values within a much more manageable range. This is intended to minimize the impact of the discrepancy between magnitudes of the values.

Second, we changed the way we classified our observations. Instead of classifying each observation by how many months it was from the date of the bank's license revocation, we classified each observation by how many business quarters it was from the date that bank's license was revoked. By changing the classifications we hoped to increase the resolution of our data, as there would be multiple observations of each bank in each classification.

Third, we removed the extreme observations from the dataset. We elected to remove all observations of the 20 largest and 20 smallest banks as reported by net assets. By excluding the extremes we hoped to remove anomalies from the data that would skew the results of the model.

# 4 Results & Findings

Before analyzing our results, we must discuss the composition of our dataset, as it has a significant effect on the results of our models. Despite the increase in bank license revocations, there are many more banks that are still active than there are banks that have lost their license.

Because each of these banks are still active, they continue to produce new statistics each month, while the banks whose license has been revoked no longer produce new statistics. Therefore, as shown in Figure 1, we have much more data about the banks that are still active than we have about the banks that have lost their license. To further compound the bias, all observations of the "still active" banks (76% of the dataset) are in one class, while the data about banks that have lost their license (24% of the dataset) was further divided into 9 classes.

More than half of the data that reflects banks whose licenses have been revoked (14% of the total dataset) is contained in the "Greater than 2 Years Left," leaving only 10% of the dataset to be divided among the remaining eight classes.

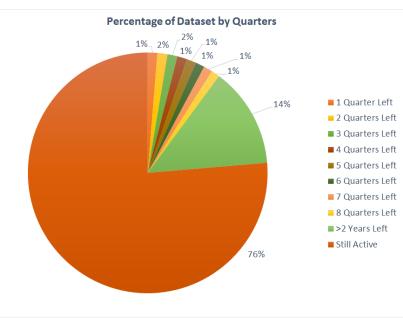

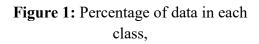

With such a significant bias in the dataset, the models are provided with much higher amount of information in the "Still Active" class than the "> 2 years" and quarterly classes, which allows a better estimate of what constitutes a "Still Active" bank than the estimates of the lower classes.

#### 4.1 Performance of Models

Since F1 is determined by both the precision and recall score, it is an appropriate metric to compare models. However, for additional insight into the performance of the model, we will consider the specific precision and recall scores individually.

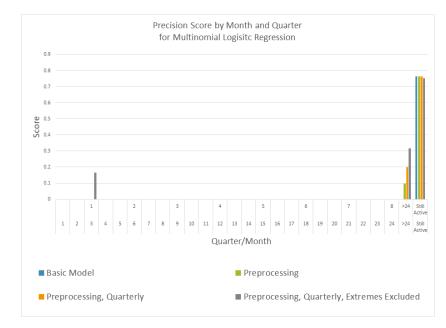

#### 4.1.1 Multinomial Logistic Regression

Figure 2: Precision scores for each iteration of our regression model.

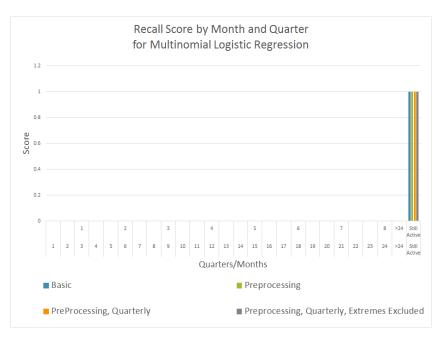

Figure 3: Recall scores for each iteration of our regression model

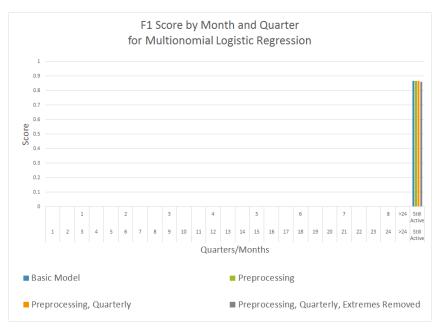

Figure 4: F1 scores for our regression model.

From Figures 2, 3, and 4 we can see that our regression model produces results with next to zero scores in most classes for all three metrics. The precision scores show the most success, with ~15% in the one quarter to revocation (for its best version) and between 10% and 30% in the > 2 years until revocation class for all versions but the basic version. All metrics show very high performance in the "Still Active" class. The recall score in this class is 100%, but the precision in

this class is only  $\sim$ 75%, which indicates the model defaults to guessing that an observation belongs in the "Still Active" class, likely due to the bias in the dataset described above.

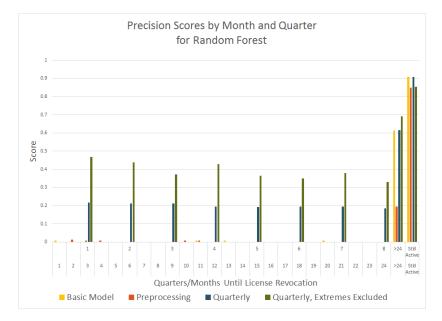

#### 4.1.2 Random Forest Model

Figure 5: Precision scores for each iteration of our random forest model

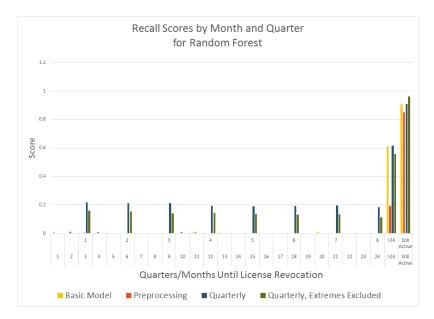

Figure 6: Recall scores for each iteration of our random forest model

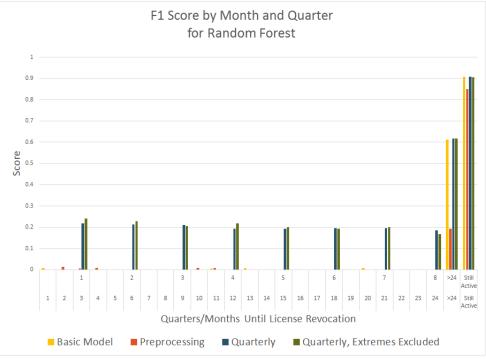

Figure 7: F1 scores for each iteration of our random forest model.

As we can see from Figures 5, 6, and 7 the random forest model was not improved by adding preprocessing, although it performs much better when run quarterly (as opposed to monthly). Generally, the quarterly model with extreme banks excluded (the top and bottom 20 banks by net assets) scores highest by F1, however it is too close to be statistically significant.

Achieving an over 20% average score between Q1-Q8 is a positive result. The model's precision and recall were similar for all iterations except the "Quarterly, Extremes Excluded". As illustrated in Figure 8, the precision score for this iteration was much higher (between 35%-45%) than the recall (around 10%).

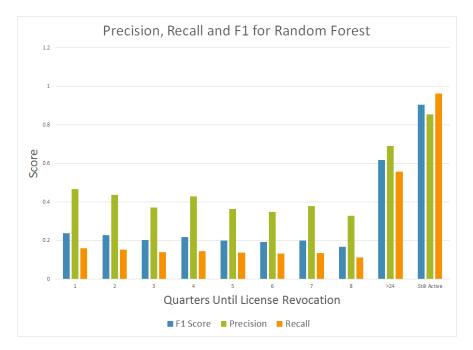

**Figure 8:** All metrics for best performing random forest model, calculate quarterly with the top 20 and bottom 20 (by net assets) banks excluded

We compared the "Quarterly, Extremes Excluded" model to the results of randomly guessing which observation from our testing set belonged to which category. The distribution our guesses matched the distribution of the dataset, meaning 76% of our guesses were that an observation belonged to the "Still Active" class, 14% in the "> 2 years" class, etc. When applying our performance metrics to our random guesses, we found that the random forest model outperformed our distributed random guessing, as can be seen in Figure 8.

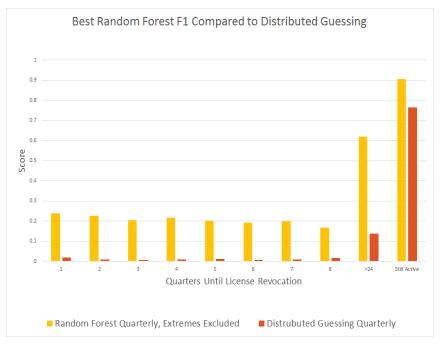

**Figure 8:** F1 scores for random forest model graphed next to F1 scores for random guessing with the same distribution as the dataset.

#### 4.1.3 Model Comparison

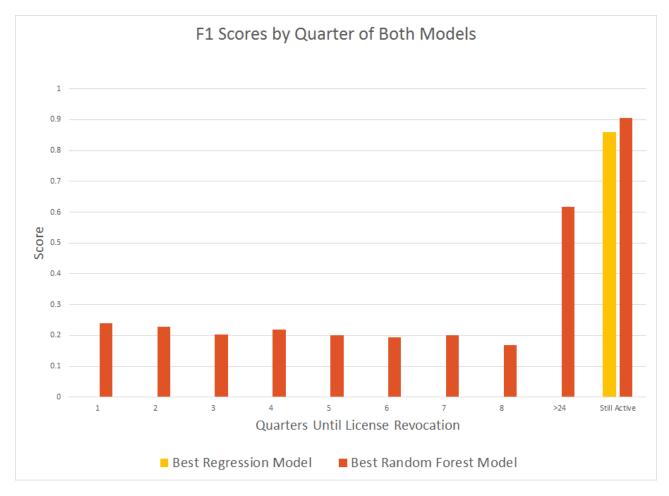

Figure 9: Comparison of best regression and best random forest model

Figure 9 shows the comparison of the optimal regression and random forest models. As discussed previously, regression only performs better than randomly guessing in one class, so clearly the random forest model is our best model. Our random forest model scores in the 15-25% range for the first 8 classes, scoring over 60% in the 9th and over 90% in the 10th class.

#### 4.2 Significant Feature Set

The feature set used to generate our results is shown in Appendix G. Feature significance was determined for the random forest model using the Gini Importance (G.I.), which is the mean of the Gini Impurity Index<sup>1</sup> of each feature determined by all the decision trees in the random forest. For simplicity's sake it can be thought of as a "Percent Weight", or a percentage of the model's

<sup>&</sup>lt;sup>1</sup> See Appendix B for details on Gini Index

prediction determined by that feature. The percent weights are shown in Figure 10 for each of the top 16 most-significant features. These features comprise 94% of the random forest's consideration. The other 31 features make up only 6% of the consideration of the model.

Figure 10 shows that the most significant factor is the total of all loans extended to institutions and businesses to be repaid in a three year period. Loans are directly involved with risk, thus we can speculate that the CBR pays attention to the investing of different banks and tries to keep them safe in and stable levels. By revoking licenses of banks that take too much risk, the CBR strengthens the economy by lowering the probability of these credit institutions going bankrupt and snowballing others with them.

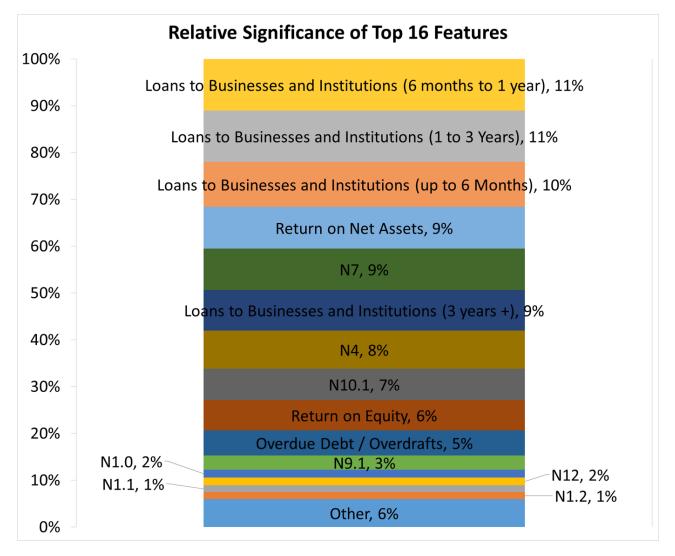

Figure 10 also shows that the features indicating whether or not a value was reported are entirely contained in the "other" features, as none of them appear in the "Top 16". The nature of the approach of the random forest model makes this type of feature redundant. However, for

consistency in the comparison of the models, they were included for the random forest model because they were necessary in the logistic regression.

We expected N2 and N3 to be two of the most significant features but the random forest model calculated their significance as 25th and 21st respectively. Despite their use by the CBR, these ratios were shown to be insignificant in the random forest model. They were indicated as the two values with the greatest significance in the logistic regression model, but as that model did not yield a high performance, we cannot confirm the validity of this significance. The standards considered significant (greater than 1% of the consideration) were N9.1, N1.0, N12, N1.1, and N1.2.

# 5 Recommendations

#### 5.1 Use Random Forest

Our results have shown that, for this application, the random forest algorithm scores higher on precision, recall, and F1 than the logistic regression algorithm. Specifically, it scores higher in all classes of the target variable. Therefore, we recommend that Deloitte continues to pursue the random forest approach rather than the multinomial logistic regression.

#### 5.2 Predict on Broader Timeframes

We recommend Deloitte build models that predict on a quarterly basis, as both random forest and regression performed better under fewer target variable values. One likely cause of this is that our data is recorded every month. Predicting into quarters instead of months gives each class of target variable more observations, and a higher likelihood the model will find trends. Another option to improve model performance is to predict over even broader timeframes. For example, we ran our model on 4 classes, revocation in 1 year, 2 years, more than 2 years, or never, and got F1 scores of 43%, 41%, 63%, and 91% respectively. Those scores are generally higher than their respective counterparts in the quarterly model, although the predictions provided by this model are less precise.

### 5.3 Identify More Significant Features

We also recommend that Deloitte use more of the available data. One statistic in particular that we recommend Deloitte investigate is the ratio of precious metals over net assets. The precious metals data can be found from CBR's form 110. The past years there has been a global shift from USD reserves to Gold reserves, thus the amount of gold reserves in a bank could indicate said bank's importance for the Russian economy. Deloitte should also test additional data related to

loans and risk evaluation. Based on results from both models, the features with most significance were the ones related to risk or loans. This is probably because the CBR tries to stop any over-risky investment, due to the probability bankruptcy.

#### 5.4 Consider Effect of Preprocessing Data

Preprocessing the data before running the regression and the random forest models produced different results in each model. Preprocessing improved performance in the metrics for our regression model, but worsened results for Random Forest. This was expected, as the benefit of preprocessing is dependent on the way the models interpret the training data.

Regression develops an equation that combines the numerical values of each feature in the observations. Therefore, it is possible that the importance of some features might be skewed if they have a large variance in their values (some values between 0 and 1 and others in millions).

Random Forests internally divide all values of each feature into ranges during their development. Preprocessing reduces the resolution of those ranges, so we see a slight drop in performance values. Therefore we recommend Deloitte avoid using preprocessing if they continue to develop the random forest model.

#### 5.5 Improvements Using Geopolitical Features

In addition to economic considerations, there are geopolitical and sociological factors that can lead to bank license revocation. We recommend, to further improve our model, that Deloitte add additional algorithms that analyze the current geopolitical and sociological environment and study how it influences banks. An example for such an implication would be to search how often a bank in referred to in the news, in a positive or negative way, and how this affects the bank.

#### 5.6 Removing Extreme Banks

We ran both models with and without data from the top 20 and bottom 20 banks by net assets. We found that these banks, due to their size, behave differently than most banks. We hypothesized that removing them may make trends in most banks more clear, leading to improved results. We saw slight improvements in the random forest model using this method, however the improvements weren't significant enough to fully recommend this practice.

However, we would recommend that Deloitte investigate the effect of removing banks from the dataset which had their licenses revoked due to non-economic reasons (eg. fraud). Banks that lost their licenses due to illicit activities likely don't follow the same patterns as banks which lost their license due to economic failure, so removing these banks should make trends in the other banks more clear.

#### 5.7 Use Clustering

Finally, we recommend Deloitte cluster the banks in the dataset. By clustering, we mean to group the banks based on a specific characteristic and generate a separate model each cluster. For example, instead of removing the extreme banks by net assets, Deloitte could cluster the banks into the top 10%, middle 80%, and bottom 10% by net assets, then run the model separately on each cluster. The idea is that banks within a cluster follow trends that are unique to banks in that cluster, but are obfuscated by observations outside the cluster in the general dataset. Therefore, clustering makes these individual trends clearer, resulting in improved performance in each cluster as opposed to running the model once on all banks.

### 6 Conclusion

Our research shows that a model using random forest scores higher on precision, recall, and F1 than one using multinomial logistic regression when used to forecast revocation of Russian bank licenses. We found that both models perform better when predicting quarters of the year instead of months. Also, our regression model is improved by preprocessing, while the performance of our random forest model worsens. The effect of excluding the top 20 and bottom 20 banks by net assets is negligible, although it improved the random forest model slightly.

To continue our work, Deloitte could research and add additional features for the Random Forest model. We found that adding features generally improves model performance. Specifically, the model would be improved by data that is recorded more frequently (eg. per week) than the data currently available, which is only updated every month. This made predicting failure on a monthly basis nearly impossible, but was sufficient for a quarterly analysis. Finally, Deloitte could investigate clustering the banks based on certain characteristics (eg. net assets, loans to businesses) and running the model on individual clusters separately. There may be trends in the data which exist only in certain clusters; separating banks in this way would help the model recognize these trends and improve model performance.

## References

- Amos, H. (2015). Russia's biggest banking crashes of the last 2 years. Retrieved from https://themoscowtimes.com/articles/russias-biggest-banking-crashes-of-the-last-2-years-49505
- Boyacioglu, M. A., Kara, Y., & Baykan, Ö K. (2009). Predicting bank financial failures using neural networks, support vector machines and multivariate statistical methods: A comparative analysis in the sample of savings deposit insurance fund (SDIF) transferred banks in turkey. *Expert Systems with Applications, 36*(2), 3355-3366. doi:10.1016/j.eswa.2008.01.003
- Breiman, L. (2001). Random forests. Machine Learning, 45(1), 5-32. Doi:1010933404324
- Capstone. (2003). *The capstone encyclopaedia of business* (1st ed.). GB: Capstone Publishing Ltd. Retrieved from http://replace-me/ebraryid=10788037
- Fabozzi, F. J., Focardi, S. M., & Rachev, S. T. (2014). *Basics of financial econometrics*. Somerset, US: Wiley. Retrieved from http://site.ebrary.com/lib/alltitles/docDetail.action?docID=10845560
- Fawagreh, K., Gaber, M. M., & Elyan, E. (2014). Random forests: From early developments to recent advancements. *Systems Science & Control Engineering*, *2*(1), 602-609. doi:10.1080/21642583.2014.956265
- Greene, W. H. (2003). Econometric analysis (5. ed.). Upper Saddle River, NJ: Prentice Hall.
- In Russia, economic recovery remains elusive. (2015). *Stratfor*, Retrieved from https://www.stratfor.com/analysis/russia-economic-recovery-remains-elusive
- Karminsky, A., & Kostrov, A. (2014). Comparison of bank financial stability factors in CIS countries. *Procedia Computer Science*, *31*, 766-772. doi:10.1016/j.procs.2014.05.326
- Kerr, A., Ngondi, G. E., & Butterfield, A. (2016). A dictionary of computer science Oxford University Press. Retrieved from http://www.vlebooks.com/vleweb/product/openreader?id=none&isbn=9780191002885&uid=non e
- Khalafalla Ahmed Mohamed Arabi. (2013). Predicting banks' failure: The case of banking sector in Sudan for the period (2002-2009). *Journal of Business Studies Quarterly, 4*(3), 160. Retrieved from <a href="http://search.proquest.com/docview/1476893509">http://search.proquest.com/docview/1476893509</a>
- Lanine, G., & Vennet, R. V. (2006). Failure prediction in the Russian bank sector with logit and trait recognition models. *Expert Systems with Applications*, 30(3), 463-478. doi:10.1016/j.eswa.2005.10.014

- Liaw, A., & Wiener, M. (2002). Classification and regression from random forest. *R News, 2/3*, 18-27. Retrieved from ftp://131.252.97.79/Transfer/Treg/WFRE\_Articles/Liaw\_02\_Classification%20and%20regressio n%20by%20randomForest.pdf
- Lin, T. (2009). A cross model study of corporate financial distress prediction in Taiwan: Multiple discriminant analysis, logit, probit and neural networks models. *Neurocomputing*, 72(16–18), 3507-3516. doi:10.1016/j.neucom.2009.02.018
- Makhonin, A. (2013). \$1Bln owed to depositors as master bank has license revoked. Retrieved from <u>https://themoscowtimes.com/articles/1bln-owed-to-depositors-as-master-bank-has-license-revoked-29777</u>
- Mitchell, T. M. (1997). Chapter 3: Decision tree learning. *Machine learning* (pp. 52-77) McGraw-Hill.

On banks and banking activities, Federal LawU.S.C. (1990). On statutory ratios for banks, InstructionU.S.C. (2012).

Peresetsky, A., Karminsky, A., & Golovan, S. (2011). Probability of default models of Russian banks. *Economic Change and Restructuring*, 44(4), 297-334. doi:10.1007/s10644-011-9103-2

Putin's right-hand woman; Russia's central-bank governor. (2016). *The Economist, 419*(8985), 60. The Moscow Times. (2015). 500 Russian banks to close within 5 years, VTB head says. Retrieved from <u>https://themoscowtimes.com/articles/500-russian-banks-to-close-within-5-years-vtb-head-says-47965</u>

Weaver, C. (2015). Russia's anatoly motylyov: Rise, fall, repeat - FT.com. Retrieved from http://www.ft.com/cms/s/0/4eecb666-52eb-11e5-b029-b9d50a74fd14.html

Workman, D. (2016). Crude oil exports by country. Retrieved from <u>http://www.worldstopexports.com/worlds-top-oil-exports-country/</u>

#### Appendix A: Regression Models

Running regression analysis on a set of data yields an equation that estimates the outcome of an unknown statistical event. It finds application in a variety of financial analysis techniques and models in various forms. The most common of forms of regression are linear, probit, and logit regression. Regression can be categorized by the number of independent variables considered. These categories are univariate (one independent variable) and multivariate (multiple independent variables). The regression models used for forecasting bank failures are generally the latter (Fabozzi, Focardi, & Rachev, 2014; Greene, 2003).

The most basic regression technique, linear regression, describes the trend in a data set with the assumption that any trends will be linear in nature. In univariate regression, this will yield a "line of best fit" for the data. In multiple regression, the output will be a series of coefficients that describe a hyperplane. This hyperplane is analogous to the "line of best fit" seen in univariate analyses, as it provides an estimation of the general trend of the dataset. The general form of the linear regression model is:

$$y = \beta_0 + \beta_1 x_1 + \dots + \beta_k x_k + \epsilon \quad (1)$$

where y is the dependent variable and  $x_i$  is a component of vector **x**. The error term is included to account for the inherent inaccuracy in the approximation of the model (Greene, 2003).

The second technique, probit regression, provides a non-linear analysis of a set of data. It gives as an output the probability of a binary event, with predictive values between 0 and 1. This method takes the general form:

$$P(y|X_1, X_2, \dots, X_n) = N(\beta_0 + \beta_1 x_1 + \dots + \beta_k x_k)$$
(2)

where N means the error term takes the cumulative normal standard distribution function. In essence this means the variables are inserted, transformed by the coefficients, and then the probability of failure is calculated based on an assumed probability density curve (Fabozzi, Focardi, & Rachev, 2014).

The logit regression model is similar but it assumes that the error term takes a different probability density function than probit regression. For the logit model, it is assumed the data takes a logistic probability form, so its general form becomes:

$$P(y|X_1, X_2, ..., X_n) = F(\beta_0 + \beta_1 x_1 + \dots + \beta_k x_k)$$
(3)

where F represents the error term taking a logistic distribution. With a little algebra, this becomes:

$$P(y|X_1, X_2, \dots, X_n) = \frac{1}{1 + e^{-(\beta_0 + \beta_1 x_1 + \dots + \beta_k x_k)}}$$
(4)

(Fabozzi et al., 2014) Logit regression has been found to work best in some cases of estimating the probabilities of defaults in banks (Karminsky & Kostrov, 2014).

Another regression model often used in the literature is binary logistic regression, which takes the general form:

$$\log \frac{x_{avg}}{1 - x_{avg}} = \beta_0 + \beta_1 x_1 + \dots + \beta_k x_k \quad (5)$$

where  $\mathbf{x}_{avg}$  is the mean value of  $\mathbf{x}$ . The left side is the log of the odds function of  $\mathbf{x}_{avg}$ . The log of the odds function is also called the logit function, expressed as logit( $\mathbf{x}_{avg}$ ). The right side is the linear combination of  $\mathbf{x}$  as a vector of k regressors. When used in binary logistic regression, the value of the left side of the equation can be described as the logit( $\pi$ ) (Greene, 2003).

Binary logistic regression models show how a binary dependent variable (in this case the revocation/continuation of a bank license) depends on a set of independent variables  $x_1...x_k$  (in this case the collection of normatives and indicators selected). The application of the regression allows the calculation of the weight of factors involved in the probability of default (PD) of a bank (Karminsky & Kostrov, 2014). In the application of the probability of default, these factors are selected ratios that compare capitalization and liquidity of banks. When the regression is run, it returns values of the coefficients of the ratios used in the model. The values of these coefficients indicate the effect that each ratio will have on whether or not the bank experiences a default.

Regression models are rarely, if ever, computed by hand. Instead, scripts are written in code. The scripts take in large sets of empirical data, and use those data points to estimate values for each coefficient in the model (Greene, 2003).

## Appendix B: Random Forests

Random forests are built as a collection of decision trees. Decision trees are a method of predicting a target variable that takes discrete values. As shown in Figure 2.1, they are comprised of a series of decision nodes, where the decision at each node is based on the value of an independent variables. At the end of each branch of the tree is a leaf node that names the predicted class for that path through the tree. All independent variables are assigned to a node at some level of the tree. In some cases, if a variable is determined to be insignificant, it is omitted from the tree. When selecting which variable to test in a node, the algorithm evaluates which of the available and untested features is most telling about the value of the independent variable (Mitchell, 1997). The full ID3 algorithm for developing decision trees is as follows:

- 1. Create root node
- 2. If all examples are same class, return single node tree, labeled 'class'
- 3. If attributes[] is empty, return one node tree label = most common target value in targetSet
- 4. Otherwise begin
  - a. A <- attribute that best describes examples
  - b. The decision attribute for root <- A
  - c. For each possible value  $v_i$  of A
    - i. Add a branch for  $v_i$
    - ii. Examples  $v_i$  <- subset of Examples that have  $v_i$  for A
    - iii. IF Examples is empty then
      - 1. Add leaf node under this node with label = most common target value in targetSet
      - ELSE- below this new branch add subtree: ID3(Examples<sub>vi</sub>, targetSet, Attributes - {A})
- 5. End
- 6. Return root

ID3 a basic recursive algorithm for decision trees defined for a set of discrete-valued features and targets. Our application uses an extension of this algorithm to divide real-valued data into discrete ranges. Also in the random forest application is a function to randomly select a subset of the available attributes at each node to encourage diversity among the many decision trees created. The attribute chosen at each node is not included in the available attributes of the next node to ensure that all significant features are evaluated at some point in the tree (Mitchell, 1997).

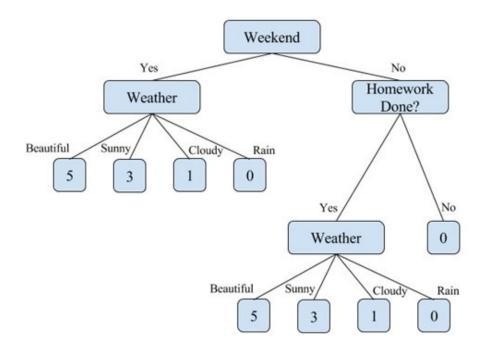

Figure 2.1: Decision Tree for how long a child may play outside. Note "Homework Done?" is omitted when weekend = yes. Based on Mitchell, 1997

There are a variety of methods for evaluating which variable is the most informative. The algorithm shown above uses the information theory concepts of entropy and information-gain to evaluate how "telling" a variable is. Another widely applied method, used by the trees in the random forest algorithm, is the Gini index. Introduced in 1912 by Carrado Gini, the Gini index is a measure of the impurity in a set of data (Fawagreh, Gaber, & Elyan, 2014). Both methods provide an indication of the level of information gained by examining that variable. Further explanation of decision trees can be found in (Mitchell, 1997).

Random forests are an example of a machine learning technique known as ensemble classification. Ensemble classification is a method of combining multiple classifiers to attain a better accuracy than any of the individual classifiers in the ensemble. The classifiers used should be accurate and diverse. Accurate classifiers have lower error rate than random guessing. Trees are considered diverse if the produced errors are different when considering new data points (Fawagreh et al., 2014). In the ensemble paradigm, each classifier develops its own conclusion of how to classify a given unlabeled example. The models then "vote" for the class label that most fits the example. There are many different voting schemes, the simplest of which is majority voting. In majority voting, each classifier votes once for the class label it produced. The class with the most votes out of all the classifiers is selected as the overall prediction of the ensemble.

There are three widely used methods of constructing the classifiers used in the ensemble, identified as boosting, bagging and stacking (Fawagreh et al., 2014). Boosting is a technique where each classifier in the ensemble is built from the misclassified data of the previous classifier. Bagging (more formally Bootstrap Aggregating) creates each classifier from a randomly selected subset (called a bootstrap sample) of the training data. Stacking combines the predictions of each classifier as inputs to a final combination algorithm, often a logistic regression model.

Random forests use bagging to build the classifiers. In this case, the classifiers are built as decision trees, each from its own bootstrap sample. In the construction of the trees, an extra element of randomness is added at each node. Rather than selecting the best-classifying decision attribute at each node, the decision attribute is selected from a randomly selected sample of the available attributes (Liaw & Wiener, 2002). The introduction of added randomness to the creation of each tree promotes diversity among them. It has been shown that increased diversity among the trees helps to reduce the overall error of the forest and improves performance.

In the original paper on random forests, the advantages of random forests are outlined as follows: (Breiman, 2001)

- Comparable performance to boosting
- Robust to outliers and noise
- Faster than normal bagging or boosting
- Makes internal estimates of error, strength, correlation and variable importance
- Simple and easily parallelized (executed in parallel)

In the application of predicting bank failure, an algorithm robust to outliers and noise is a useful alternative to clustering to handle the variety in sizes of banks. Random forest provides additional advantages in its use of decision trees, which are robust to missing or incorrect attributes in the dataset. Missing or incorrect data can occur from human error in a bank's monthly report or quarterly statements. This is not to say a random forest can detect fraud, but is theoretically resilient to accounting errors. To our knowledge this is the first application of random forests to forecasting license revocations.

# Appendix C: Performance Metrics

We analyzed our models using three performance metrics called precision, recall, and F1. To explain them, consider the following example. Imagine there is a picture which contained dogs, cats, and turtles. The objective is to identify all of the dogs in the picture.

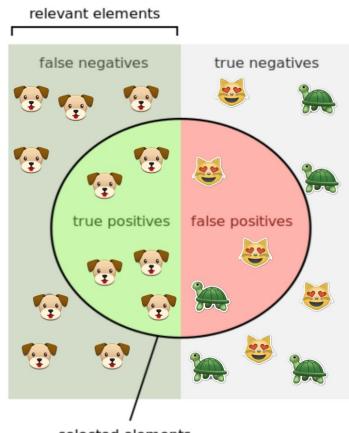

selected elements

We can split the animals into four categories:

- *True positives* are dogs which were *correctly* identified as dogs
- False positives are cats and turtles which were incorrectly identified as dogs
- *False negatives* are dogs which were *failed* to identify as dogs
- *True negatives* are cats and turtles which were *correctly* identified as not dogs

There are two additional distinctions in the diagram above:

- Selected elements are all animals which were identified as dogs
- Relevant elements are all the dogs in the picture

With these definitions, we can define our first two metrics, precision and recall. They are both ratios of some of the categories defined above.

Precision is the ratio of true positives over selected elements. In terms of our example, out of all of the animals which we said were dogs, what percentage are actually dogs?

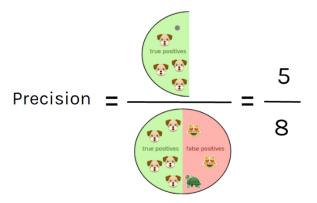

Recall is the ratio of true positives over all relevant animals. In terms of our example, out of all of the dogs in the picture, what percentage did we correctly identify?

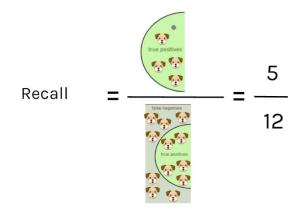

These two ratios have identical meanings in the context of our project. Precision is a ratio between the number of correct predictions in a specific class and the total number of predictions made for that class. For example, if the model guesses that 8 banks will retain their licenses indefinitely and only 3 of those banks will actually retain their licenses, then the precision of the model is  $\frac{3}{8}$ .

Recall is the ratio between the number of correct predictions in a specific class and the total number of relevant observations for that class. Continuing the previous example, if there were another 2 banks that the model did not predict would retain their licenses, but actually did, then the model's recall is  $\frac{3}{5}$  (3 correct over 3+2=5 total banks in that category).

FI is the harmonic mean of the precision (p) and recall (r) values for each class.(scikit-learn.org, 2014) It is calculated for the *i*-th class as:

$$F1_i = \frac{p_i r_i}{p_i + r_i} * 2$$
 (5)

The advantage of the harmonic mean of the first two metrics is its stability when handling outliers. The aim of calculating F1 is to find a measure of the model's accuracy influenced equally by the precision and recall. The harmonic mean of the two ensures that if the model achieves a high precision and very low recall, the F1 score will remain low. An F1 value of 1 indicates every classification made by the model was correct (a precision value of 1) and the model classified all possible observations (a recall value of 1).

## Appendix D: Model Code

multinomial\_logistic\_regression.py

This file contains the bulk of the model. This is the file that is run to generate the model and output results.

```
1 #!/usr/bin/python
 2
 4
 5 import csv, sys, argparse, subprocess
 6 import numpy as np
 7 from timeit import default_timer
 8 from sklearn.preprocessing import scale
 9 from sklearn import linear model, ensemble
10 from sklearn.model_selection import train_test_split
11 from sklearn.metrics import precision_score, recall_score, f1_score
12
13 # Class I made for storing details (used for exporting results to txt file)
14 from ModelResults import ModelResults
15 # A file I wrote to export results
16 from export_test import *
17
18 np.set_printoptions(threshold=np.inf)# Turns off truncation (forces numpy to print large
arrays)
19 np.set_printoptions(precision=3) # Sets number of printed digits
20
21 # These two arrays contain the top and bottom 20 banks in terms of net assets as ranked on
Banki.ru on 27/09/16
22 top banks =
[1481,1000,354,2209,1623,3349,1326,3466,1978,3251,1,2562,3292,2272,2748,328,2888,436,963,2289]
23 bottom banks =
[3430,3420,3309,3353,2688,3318,3514,384,2605,2435,3343,3502,3509,3427,3511,3447,3483,3324,149,3332]
24
26
27 start_time = default_timer() # To measure program execution time
28
29 print("WPI/Deloitte Model for Predicting License Revocation of Russian Banks\n")
30
31 # Argument Parsing
32 parser = argparse.ArgumentParser()
33 desc = parser.add mutually exclusive group()
34 desc.add_argument("-d", "--description", help="Give text to describe model run type. Will be
stored in description.txt")
35 seed_par = parser.add_mutually_exclusive_group()
36 seed_par.add_argument("-s", "--seed", help="Pass seed for train_test_split.")
37 c par = parser.add mutually exclusive group()
38 c_par.add_argument("-c", "--pass_c", help="Pass in value for C for model to use. Only used when
running LogisticRegression")
39 c_test = parser.add_mutually_exclusive_group()
```

```
40 c_test.add_argument("-ct", "--c_test", help="Used by c_test.py to output several runs to one
file; give this option the path to the file where all results should be stored. Only used when
running LogisticRegression")
41 args = parser.parse_args()
42
43 # Write description to txt file if given
44 if args.description != None:
        generate_path() # Generate folders for path if they don't exist
45
46
47
        descFile = path + "description.txt"
        with open(descFile, "w") as fp:
48
49
            fp.write(args.description)
50
            fp.close()
51
52 call_parse = ["../parser/parser.py", "-s"]
53
54 normatives = ["N1", "N1_0", "N1_1", "N1_2", "N2", "N3", "N4", "N7", "N9_1", "N10_1", "N12"]
55 loans to businesses and institutions = ["for a term of up to 6 months",
"for_a_term_of_6_months_to_1_year", "for_a_term_of_1_year_to_3_years", "for_a_term_over_3_years"]
56 ratios = ["return_on_net_assets", "return_on_equity", "reserve_to_loans",
"mortgaged_property_to_loans", "foreign_currency_operations_to_net_assets"]
57 custom_ratios = ['"(/ interbank_credit_in_cbr_turnover interbank_credit_in_cbr)"', '"(/
overdue_debt_1 overdrafts)"', '"(/ attracted_interbank_loans_from_cbr_turnover
attracted interbank loans from cbr)"']
58 # NOTE: custom ratios must be enclosed in double quotes for the parser to read them correctly
59
60 # Created feature set this way because of the length of the strings
61 # To add features, append feature strings to *this* array
62 features = normatives + loans to businesses and institutions + ratios + custom ratios
63 call_parse += features
64
65 # Run parser to generate custom model data.csv file
66 print("Generating datafile...")
67 try:
        subprocess.call(call_parse, cwd="../parser") # cwd = Current Working Directory
68
69 except WindowsError: # subprocess.call doesn't work on Windows
        print("\nWARNING: Auto-generation of model data not supported in Windows. Please run
70
'python parser.py' before running model to update model_data.csv file\n\n")
71
72 print("Importing data...")
73 with open('../csv/model data.csv', 'rb') as csvfile:
74
        my reader = csv.reader(csvfile)
75
        firstRow = True # So that loop runs different code on first row
                        # Keep track of loop number
76
        i = 0
77
                               # Iterate over all rows in csv
78
        for row in my_reader:
            if firstRow == False:
79
80
81
                target = float(row[2]) # Get target value from file
82
                lic num = float(row[0]) # Get license number from file
83
                # Ignore negative targets (ie. values from after revocation)
84
85
                # Uncomment rest of line to exclude extreme banks
```

```
86
                if target > 0: # and lic_num not in top_banks and lic_num not in bottom_banks:
 87
                     # Generate array of features in this row
 88
 89
                     new feat = []
90
                     for j in range(3, numFeatures+3): # Iterate over features, add to array
 91
                         curr feat = row[j]
92
                         # No data provided for this feature
93
                         if curr_feat == "":
 94
95
                             new feat.append(float(0))
                                                          # Meaningless value
 96
                             new feat.append(float(0))
                                                        # 0 = Value missing
97
98
                         else:
                             # Boolean values provided (for reporting in bounds / out of bounds)
99
                             if curr_feat == "True":
100
                                                              # 1 = In Bounds
101
                                 new feat.append(float(1))
102
103
                             elif curr feat == "False":
104
                                 new_feat.append(float(0))
                                                               # 0 = Out of Bounds
105
106
                             # Numeric value provided (normal -- value of feature)
                             else:
107
                                 new_feat.append(float(curr_feat)) # Use value of feature
108
109
110
                             new_feat.append(float(1)) # 1 = Value present
111
                    X = np.concatenate(( X, np.array([new_feat]) )) # Add new feature set to array
112
113
                     # Uncomment to run on all 26 classes, and comment out the QUARTERLY block
114
115
                     # Y = np.append(Y, target)
116
                     # OUARTERLY
117
118
                     if target <= 3: Y = np.append(Y, 1)</pre>
119
                     elif target <= 6: Y = np.append(Y, 2)</pre>
120
                     elif target <= 9: Y = np.append(Y, 3)</pre>
121
                     elif target <= 12: Y = np.append(Y, 4)</pre>
122
                     elif target <= 15: Y = np.append(Y, 5)</pre>
                     elif target <= 18: Y = np.append(Y, 6)</pre>
123
                     elif target <= 21: Y = np.append(Y, 7)</pre>
124
125
                     elif target <= 24: Y = np.append(Y, 8)</pre>
126
                    else: Y = np.append(Y, target)
127
128
129
            else:
130
                firstRow = False
                numFeatures = len(row)-3 # Everything past first three columns are features
131
132
133
                # Create array of feature labels
                feature labels = []
134
135
                for j in range(3, numFeatures+3):
136
                     feature_labels.append(row[j])
                                                          # Add feature name
                     feature_labels.append("%s_M?" % row[j]) # For "missing" column (1 if feature
137
present, 0 if not)
```

```
138
139
                # Create the feature and target datasets respectively
                X = np.empty((0,numFeatures*2), float) # Create empty array with shape attributes
140
(so it can be used in concatenate)
141
               Y = np.array([])
142
143
            # Print dots to indicate progress
144
            if i % 350 == 0:
145
                sys.stdout.write('.')
146
                sys.stdout.flush()
147
            i += 1
148
149 feature labels = np.array(feature labels) # Convert feature labels to a numpy ndarray
150
151 # Split data into testing & training, with 66% training, 33% testing
152 # If seed passed, use it
153 # Otherwise, seed used to keep split consistent
154 if args.seed != None:
       X_train, X_test, Y_train, Y_test = train_test_split(X, Y, test_size=0.33,
155
random_state=int(args.seed), stratify=Y)
156 else:
157
       X_train, X_test, Y_train, Y_test = train_test_split(X, Y, test_size=0.33, random_state=42,
stratify=Y)
158
159 # Data preprocessing (uncomment below to add preprocessing)
160 # scale(X train, copy=False)
161 # scale(X_test, copy=False)
162
163 print("\nFitting model...")
164 # Store results in ModelResults object
165 results = ModelResults(X_train, X_test, Y_train, Y_test, feature_labels)
166
167 # If passed, use passed in C value
168 # c val is only relevant to LogisticRegression, but for compatibility with
169 # ModelResults objects, a value is included either way
170 if args.pass c != None: c val = float(args.pass c)
171 else: c_val = 0.01
172
173 # Create the model & fit to training data
174 # Uncomment line to run LogisticRegression
175 # model = linear model.LogisticRegression(penalty='l1', multi class='ovr').fit(X train,
Y_train)
176 model = ensemble.RandomForestClassifier().fit(X_train, Y_train)
177
178 print("Generating predictions...")
179 predict_arr = model.predict(X_test)
                                        # Run a prediction for test dataset (ie. compare this
array to Y test)
180 prob arr = model.predict proba(X test) # Runs prediction, outputs probability vectors
181
182 print("Evaluating performance...")
183 precision = precision_score(Y_test, predict_arr, average=None) # Calculate the precision
              = recall score(Y test, predict arr, average=None) # Calculate the recall
184 recall
185 f1
              = f1_score(Y_test, predict_arr, average=None) # Calculate f1
```

```
186
187 exec time = default timer() - start time # Calculate execution time
188
189 # Add results to "results" object
190 # Uncomment this line when running LogisticRegression
191 # results.addResults(c val, model.coef , predict arr, prob arr, precision, recall, f1,
exec time)
192 results.addResults(c_val, model.feature_importances_, predict_arr, prob_arr, precision, recall,
f1, exec_time)
193
194 # If running with c test option, export results
195 # Uncomment for LogisticRegression
196 #if args.c test != None:
      export_c_test(results, args.c_test)
197 #
       exit() # Quit early so full results aren't exported
198 #
199
200 print("\nTotal Execution Time: %f seconds\n" % exec time)
201
202 # Uncomment for LogisticRegression
203 #print("\nC: %s\n" % c val)
204 print("Precision: %s\n" % precision)
205 print("Recall: %s\n" % recall)
206 print("f1: %s\n" % f1)
207
208 print("Exporting results...")
209 export test(results)
210 print("Data sets and results exported to %s" % path)
211
```

#### ModelResults.py

This file contains the definition of the ModelResults class, which is used to store the results of model execution and pass them to export\_test() for the creation of results files.

```
1 import numpy as np
2 from math import log10, floor
3
4 class ModelResults:
5
7
   def __init__(self, X_train, X_test, Y_train, Y_test, feature_labels):
8
9
      # Round values in X array before storing
10
      self.round 2d arr(X train, 3)
      self.round_2d_arr(X_test, 3)
11
12
13
      self.X_train = X_train
      self.X_test = X_test
14
      self.Y train = Y train
15
      self.Y_test = Y_test
16
17
      self.feature_labels = feature_labels
```

```
Predicting Bank License Revocation
```

```
18
19
   def addResults(self, C, coef, predict_arr, prob_arr, precision, recall, f1, exec_time):
20
21
       self.C
                  = C
22
       self.coef
                  = coef
23
       self.predict arr = np.array(predict arr)
24
       self.prob_arr
                     = np.array(prob_arr)
25
       self.precision = np.array(precision)
26
       self.recall
                    = np.array(recall)
27
       self.f1
                    = np.array(f1)
28
       self.exec time = exec time
29
31
32 # Rounds x to n significant figures
   def n_sig_figs(self, x, n):
33
34
       \# x = 10^{(\log_10(x))}, the floor of which is the number of places the first significant
digit is away from the decimal point (in one direction)
       # And the round() function rounds n places after the decimal place (or before, if n is
35
negative)
36
       # So without adding in -(n-1), it rounds to one significant figure
37
       if x == 0: return 0
38
       return round(x, -(int(floor(log10(abs(x))))-(n-1)))
39
40
   # Rounds all the elements in an 2d numpy array to n significant figures
41
   def round 2d arr(self, arr, n):
      bounds = arr.shape
42
43
       for i in range(bounds[0]):
44
                                   # Iterate over vectors in array
45
          for j in range(bounds[1]): # Iterate over elements in vector
46
              arr[i][j] = self.n_sig_figs(arr[i][j], n)
47
```

export\_test.py

This file contains functions for writing results of model execution to files. The model calls the export\_test() function to do most of the exporting; some other functions are used in other parts of the project.

```
14 time = time.replace(":", "-") # Replace colons - Windows paths cannot have them
15
16 path = "../out/%s/%s/" % (date, time)
17
19
20 # Generates the folders necessary for the path variable (where the output goes)
21 def generate_path():
22
      # Create folders if they don't exist
23
      if not os.path.exists(path):
24
          os.makedirs(path)
25
26 # Saves arr to filename.csv
27 def output_arr(arr, filename):
28
      var_path = path + filename
                                    # Create full path to file
29
      np.savetxt(var path, arr, delimiter=',')# Save array as csv
30
31 # Adds header before exporting to csv
32 def output_arr_w_header(arr, filename, header):
33
      # Create header string
34
      head_str = str(header[0])
35
      for i in range(1, header.size):
          head_str = head_str + "," + str(header[i])
36
      head_str = head_str + "\n"
37
38
39
      # Output file with header
40
      var path = path + filename
41
      with open(var_path, 'w') as outfile:
42
          outfile.write(head str)
          np.savetxt(outfile, arr, delimiter=',')
43
44
          outfile.close()
45
47
48 # Creates four files, one for each data set (X_train, X_test, Y_train, Y_test)
49 # Also export value of C
50 def export_data_sets(r):
      output_arr_w_header(r.X_train, "X_train.csv", r.feature_labels)
output_arr_w_header(r.X_test, "X_test.csv", r.feature_labels)
51
52
53
      output_arr(r.Y_train, "Y_train.csv")
54
      output_arr(r.Y_test, "Y_test.csv")
55
      # Uncomment for LogisticRegression
56
57 #
      c_path = path + "c.txt"
58 #
      with open(c_path, 'w') as outfile:
          outfile.write(str(r.C))
59 #
          outfile.close()
60 #
61
62 # Creates files for all results
63 def export results(r):
      time_path = path + "execution_time.txt"
64
      with open(time_path, 'w') as outfile:
65
66
          mins = 0
```

```
67
           while r.exec_time > 60:
               mins += 1
 68
               r.exec time -= 60
 69
           outfile.write(str(mins) + " minutes and " + str(r.exec_time) + " seconds")
 70
 71
           outfile.close()
 72
       output_arr_w_header(r.coef, "coef.csv", r.feature_labels)
 73
       output_arr(r.predict_arr, "predict_array.csv")
 74
 75
 76
       # Create header with target values for some results files
 77
       header = np.arange(1,9)
 78
       header = np.append(header, [1000, 9000])
 79
       output_arr_w_header(r.prob_arr, "probability_vectors.csv", header)
 80
       output_arr(r.precision, "precision.csv")
 81
       output_arr(r.recall, "recall.csv")
 82
       output_arr(r.f1, "f1.csv")
83
84
85 # Writes run reports to txt files, returns paths to files
86 # r = a ModelResults object
87 def export_test(r):
88
       generate_path()
89
 90
       export data sets(r)
91
       export_results(r)
92
93 # Used by c test.py to compare several C values on the same model
94 # Generally don't want to use this manually
95 def export_c_test(r, filePath):
96
       with open(filePath, "a") as myfile:
97
           # Print header with list of features (will print each iteration, not worth trying to
fix)
           head_str = "Used features: " + str(r.feature_labels[0])
98
           for i in range(1, r.feature_labels.size):
99
               head_str += ", " + str(r.feature_labels[i])
100
101
           head str += "n^n
102
           myfile.write(head_str)
103
           print("C: %f" % r.C)
104
105
           myfile.write("C: %f\n" % r.C)
           myfile.write("Precision:\n%s\n\n" % str(r.precision))
106
107
           myfile.write("Recall:\n%s\n\n" % str(r.recall))
           myfile.write("F1:\n%s\n\n" % str(r.f1))
108
109
           myfile.close()
110
```

#### rand\_test.py

This file contains a script for generating random model results. It requires a Y\_test file (containing sample data). The script generates an array of random predictions and exports the precision, recall, and F1 scores. We used this for comparing our model's performance vs. random guessing.

```
1 import numpy as np
2 import argparse
3 from random import randrange
4 from export test import * # For outputting results to txt
5 from sklearn.metrics import precision_score, recall_score, f1_score
6
7 # Argument Parsing
8 parser = argparse.ArgumentParser()
9 runType = parser.add_mutually_exclusive_group()
10 runType.add argument("-t", "--runType", help="Pass 'month' or 'quarter'")
11 yArr = parser.add mutually exclusive group()
12 yArr.add_argument("-y", "--y_test", help="Pass filename file containing Y_test from model run")
13 args = parser.parse_args()
14
15 if args.y_test == None:
16 print("ERROR: Provide Y_test file with the '-y' option.")
17 exit()
18
19 # Load Y_test (expected values)
20 Y test = np.loadtxt(args.y test)
21
22 # Create random array
23 rand_arr = np.array([])
24
25 # Generate a random array the same size as Y test
26 for i in range(0, Y_test.size):
27 # Generate new random value (in range depending on type)
   if args.runType == "month":
28
29
       val = randrange(1, 27)
30
        if val == 25: val = 1000
       elif val == 26: val = 9000
31
32 elif args.runType == "quarter":
33
       val = randrange(1, 11)
       if val == 9: val = 1000
34
       elif val == 10: val = 9000
35
36
   else:
37
       print("ERROR: Input '-t' and either 'month' or 'quarter'")
38
       exit()
39
40 # Add random value to array
41
   rand arr = np.append(rand arr, val)
42
43 precision = precision score(Y test, rand arr, average=None) # Calculate the precision
            = recall_score(Y_test, rand_arr, average=None) # Calculate the recall
44 recall
45 f1
             = f1_score(Y_test, rand_arr, average=None)
                                                          # Calculate f1
46
47 print("Precision: %s\n" % precision)
```

Predicting Bank License Revocation

```
48 print("Recall: %s\n" % recall)
49 print("f1: %s\n" % f1)
50
51 generate_path() # Generate results filepath
52 output_arr(precision, "precision.csv")
53 output_arr(recall, "recall.csv")
54 output_arr(f1, "f1.csv")
```

c\_test.py

This file contains a script for testing the model on different values of C. C is a parameter for the LogisticRegression model, so this script is only run on the regression model.

```
2
3 import subprocess
4 import numpy as np
5
6 from export test import *
7
8 # USAGE: This script runs model.py on the same seed with different C values to
          compare them. The vals array below contains the C values that the script
9 #
          will iterate over. Change it to include whichever values you want.
10 #
          Make sure model.py is properly uncommented to run LogisticRegression (default is
11 #
RandomForest)
12
14
15 # Array of C values to run model on
16 vals = np.array([ 0.01, 0.02, 0.05, 0.1, 0.2, 0.5, 0.75, 0.9, 0.95, 1.0 ])
17
18 fileName = path + "c_test.txt" # Create header of results file
19
20 generate path() # Create folders if they don't exist
21
22 with open(fileName, "w") as myfile:
23 myfile.write("Results of C-value testing\n")
24 myfile.close()
25
26 # Iterate over test values for C, run model on same seed to get comparative results
27 for C in vals:
28 subprocess.call(["./model.py", "-ct", fileName, "-c", str(C), "-s", "42"])
29 print("\nResults stored in %s" % fileName)
```

## Appendix E: Parser Code

### load\_banki.py

Downloads and merges indicator and license revocation data from banki.ru. Months are calculated by finding the difference between the observation date from indicator dataset with revocation date from revocation dataset. Accepts update or redownload requests.

```
1 import pandas as pd
 2 import numpy as np
 3 import datetime as dt
4 from sys import stdout
 5 import os
6 import pdb
7 import signal
8
9 ERASE LINE = ' \times 1b[2K']
10 RETURN = '\r' + ERASE_LINE
11
12 # Global 90 second timeout for read csv from banki. See handler below.
13 TIMEOUT = 90
14
15 execfile("dictionaries.py")
16
17 def timeout handler(signum, frame):
18
       raise Exception('\n' + str(TIMEOUT) + ' second timeout reached. Continuing...')
19
20 # Updates or redownloads banki indicator and revocation datasets.
21 # Calculates months. Merges with CBR.
22 # returns complete DataFrame.
23 def load_banki(update = False, redownload = False):
24
25
       if update:
26
           print 'Updating...'
27
                   = update_banki()
           banki
           revoked = load_banki_revoked(update=True)
28
29
           complete = complete_banki(banki, revoked)
30
       elif redownload:
           print 'Redownloading...'
31
                    = redownload banki()
32
           banki
           revoked = load_banki_revoked(redownload=True)
33
34
           complete = complete_banki(banki, revoked)
35
       else:
           complete = pd.read_csv('../csv/banki_complete.csv', index_col=False)
36
37
           complete['period'] = pd.to_datetime(complete['period'])
38
39
40
41
42
43
```

```
44
45
       return complete
46
47 # Download a set of indicator observations for a given month for all banks.
48 # Clean, and add metadata to remember indicator and observation dates.
49 # param ind Indicator to download, the banki-defined ID.
50 # param year Year to download.
51 # param month Month to download.
52 # returns DataFrame
53 def download ind from date(ind, year, month):
54
55
       now = dt.datetime.now()
56
57
       # Skip downloads for future dates.
58
       if year == now.year and month > now.month:
59
           return None
60
61
       # We're iterating downwards in time, where month and year
       # are ending dates, not starting. If the ending date is January, then
62
       # starting date is December last year.
63
64
       if month == 1:
           start_month = 12
65
           start_year = year - 1
66
67
       else:
68
           start month = month - 1
69
           start_year = year
70
71
       # Convert to strings:
72
       month
                  = str(month)
73
       year
                   = str(year)
74
       start_month = str(start_month)
75
       start year = str(start year)
76
77
       # Create date strings for banki request.
78
       time_end = year + "-" + month + "-01"
79
       time_start = start_year + "-" + start_month + "-01"
80
       url = "http://www.banki.ru/banks/ratings/export.php?LANG=en&" + \
81
82
           "PROPERTY_ID=" + str(ind) + \
83
           "&search[type]=name&sort param=rating&sort order=ASC&REGION ID=0&" + \
84
           "date1=" + time end + \
           "&date2=" + time start + \
85
           "&IS SHOW GROUP=0&IS SHOW LIABILITIES=0"
86
87
88
       stdout.write(RETURN)
       stdout.write( '\rDownloading ' + get_ind(ind) + ', ' + time_end[0:-3])
89
90
       stdout.flush()
91
92
       # Download banki table.
93
       signal.signal(signal.SIGALRM, timeout handler)
94
       signal.alarm(TIMEOUT)
95
       try:
           df = pd.read_csv(url, delimiter=";", skiprows=3, error_bad_lines=False,
96
```

```
warn_bad_lines=True)
 97
        except Exception, e:
98
            df = pd.DataFrame()
99
            print e
100
        signal.alarm(0) # Cancel signal alarm
101
102
        # Cleanup data if it exists.
103
104
        if not df.empty:
105
            nine_cols = ['rating', 'rating_change', 'bank_name', 'lic_num',
106
107
                'region','ind_val','ind_start','change','perc_change']
108
109
            eight_cols = ['rating_change', 'bank_name', 'lic_num', 'region',
                'ind_val','ind_start','perc_change','empty']
110
111
            # Rename and drop columns for 9 or 8 tables.
112
113
            if len(df.columns) == 9:
114
                df.columns = nine_cols
115
                df.drop(['rating', 'change'], axis=1, inplace=True)
116
            else:
                df.columns = eight_cols
117
                df.drop('empty', axis=1, inplace=True)
118
119
120
            # Drop shared columns
121
            df.drop(['bank_name', 'region', 'rating_change', 'ind_start', 'perc_change'],
122
                axis = 1, inplace = True)
123
            # Convert indicator value to a number by first removing the
124
125
            # white spaces and replacing the comma decimal with the point decimal.
            df['ind_val'] = df['ind_val'].str.replace(' ', '').str.replace(',', '.')
126
            df['ind val'] = pd.to numeric(df['ind val'])
127
128
129
            # Remember important details about this dataset, such as
130
            # the indicator and date.
131
            df['ind']
                       = pd.Series(get ind(ind), index=df.index)
            df['period'] = pd.Series(time_end, index=df.index)
132
133
            df['period'] = pd.to_datetime(df['period'])
134
        else:
            df = None
135
136
137
        return df
138
139 # Make banki wide or banki tall using pd.pivot_table
140 # param df Generally, new DataFrame on export, banki.csv on import.
141 # param wide_or_tall
142
        # -> 'wide' to spread indicators over columns
        # -> 'tall' to gather indicators into rows
143
144 def pivot_banki(df, wide_or_tall=None):
145
146
        if wide_or_tall == 'wide':
            df = pd.pivot_table(df, index=['lic_num', 'period'],
147
148
                columns='ind', values='ind_val')
```

```
149
            df.reset_index(inplace=True)
150
        if wide or tall == 'tall':
151
            df = pd.melt(df,id vars=['lic num', 'period'],
152
153
                value_vars = list(df.columns[2:]),
                var name = 'ind', value_name = 'ind_val')
154
155
            df['period'] = pd.to_datetime(df['period'])
156
157
        return df
158
159 # Redownload banki from scratch, using the indicators
160 # defined in dictionaries.py. Writes to banki.csv.
161 # returns DataFrame
162 def redownload_banki():
163
        now = dt.datetime.now()
164
        ind_codes = ind_dict_banki_ru()['ind_num'] # Defined in dictionaries.py
165
166
        final = pd.DataFrame()
167
168
       for ind in ind codes:
169
            for year in range(now.year, 2007, -1):
170
                for month in range(12, 0, -1):
                    tmp = download_ind_from_date(ind, year, month)
171
172
                    # If tmp is None, then skip.
173
                    if type(tmp) == pd.DataFrame:
174
                        final = final.append(tmp)
175
176
        final = export_banki(final)
177
        return final
178
179
180 # Update banki using local banki.csv. Writes to banki.csv.
181 # returns DataFrame
182 def update banki():
183
184
        ind codes = ind dict banki ru()['ind num'] # Defined in dictionaries.py
        banki = pd.read_csv('../csv/banki.csv', index_col=False)
185
186
187
        # Revert wide banki to tall, so we can append and compare it
        # with the temporary tables we download from banki.ru
188
189
        banki = pivot banki(banki, wide or tall='tall')
190
        # Here, the year/month for loops are refactored to the function,
191
192
        # help_iterdate_update() so we can break from downlading
193
        # an indicator once we see duplicates.
194
        for ind in ind codes:
            final = help iterdate update(ind, banki)
195
196
        final = export banki(final)
197
198
199
        return final
200
201 # Helps update_banki. Starts at the current date, moving backwards.
```

```
202 # Only downloads up to one set of duplicates, then moves on
203 # to the next indicator.
204 # param ind Indicator to download
205 # param banki Local banki.csv.
206 # returns DataFrame
207 def help iterdate update(ind, banki):
208
209
        now = dt.datetime.now()
210
211
        for year in range(now.year, 2007, -1):
212
            for month in range(12, 0, -1):
213
                tmp = download_ind_from_date(ind, year, month)
214
                if type(tmp) == pd.DataFrame:
215
                    banki = banki.append(tmp)
216
                    dups = banki.duplicated(['lic_num','period','ind'], keep=False)
217
                    if any(dups):
                        banki.drop_duplicates(['lic_num','period','ind'],inplace=True)
218
219
                        return banki
220
221 # Takes final banki download, pivots, sorts, writes to file.
222 # param final Final banki download.
223 # returns DataFrame
224 def export_banki(final):
225
226
        final = pivot banki(final, wide or tall='wide')
227
        final.sort_values(['lic_num', 'period'],
228
            ascending=[True, False], inplace=True)
229
230
        print 'Writing banki.csv...'
        final.to_csv('../csv/banki.csv', index=False)
231
232
233
        return final
234
235 # banki.ru records the dates of license revocations in webpage-separated
236 # html tables. One webpage has 50 records. When the page index becomes
237 # greater than the actual number of pages, instead of showing an empty
238 # table, it returns to Page 1, but the index keeps incrementing.
239 # Highly inconvenient.
240 #
241 # Instead, in order to detect when we've reached the end of banki's
242 # dataset, we'll keep downloading until we find the first duplicate.
243 # If a csv already exists, then we'll check it first, then check
244 # banki's most recent records.
245
246 # param update If banki_revoked.csv exists then it will
                   fetch updates from banki.ru
247 #
248 # param redownload Download banki.ru's full dataset again.
249 # returns Pandas Dataframe of banki.ru's license revocations. Writes to csv.
250 def load banki revoked(update=False, redownload=False):
251
252
        print "Loading banki.ru's license revocations dataset."
253
        br_file = "../csv/banki_revoked.csv"
254
```

```
255
256
        # If the user wants to redownload then redownload.
257
        if redownload:
258
259
            banki_revoked = pd.DataFrame()
260
        # If the user doesn't want to update it,
261
        # then read the csv and return it as a pandas DataFrame.
        # If they want to update it, then set banki_revoked to local dataset,
262
263
        #
            and read banki.ru, stopping as soon as there are duplicates.
264
        elif update:
265
            print "Updating..."
266
            banki_revoked = pd.read_csv(br_file, index_col=False)
267
            banki revoked['revoc date'] = pd.to datetime(banki revoked['revoc date'])
        else:
268
269
            return pd.read_csv(br_file)
270
271
        i = 1
272
        while True:
273
            sys.stdout.flush()
274
            sys.stdout.write("\rReading Pages... " + str(i))
275
            url = 'http://www.banki.ru/banks/memory/?PAGEN_1=' + str(i)
276
277
            # The content we want is in [2] of the returned web thingy.
278
            signal.signal(signal.SIGALRM, timeout handler)
279
            signal.alarm(TIMEOUT)
280
            try:
281
                tmp = pd.read_html(url)[2]
282
            except Exception, e:
283
                print e
284
                tmp = pd.DataFrame()
285
            signal.alarm(0) # Cancel signal alarm
286
            # Rename columns
287
288
            tmp.columns = ['idx', 'bank', 'lic_num', 'cause', 'revoc_date', 'region']
289
            tmp.drop(['idx', 'bank', 'region', 'cause'], axis=1, inplace=True)
290
            tmp['revoc date'] = pd.to datetime(tmp['revoc date'])
291
            # Remove rows whose license numbers have "-" + character.
292
293
            if tmp['lic_num'].dtype == 'object':
                tmp = tmp[~tmp.lic_num.str.contains("-")]
294
295
            tmp['lic num'] = tmp['lic num'].astype(int)
296
            banki_revoked = banki_revoked.append(tmp)
297
298
            # As soon as we find a duplicate, break.
299
            d = banki_revoked.duplicated(['lic_num', 'revoc_date'])
300
            if any(d): break
            i += 1
301
302
        print 'Cleaning...'
303
304
        # Actually remove duplicates.
        banki_revoked.drop_duplicates(['lic_num', 'revoc_date'],
305
306
                                       keep = False, inplace = True)
307
```

```
308
        banki_revoked.reset_index(inplace=True, drop=True)
309
        banki_revoked.sort_values(['revoc_date', 'lic_num'],
310
                                  ascending=[False,True], inplace=True)
311
        print "Writing to file..."
312
        banki_revoked.to_csv("../csv/banki_revoked.csv", index=False)
313
314
        print "Returning dataset."
315
316
        return banki revoked
317
318 # Takes banki dataset and banki's revoked dataset and merges them.
319 # param banki Indicator dataset
320 # param revoked License revocation dataset
321 # Writes to banki_complete.csv
322 # returns DataFrame
323 def complete banki(banki, revoked):
324
325
        print 'Completing banki...'
326
        merged = banki.merge(revoked, how='left', on='lic num')
327
328
329
        merged['period'] = pd.to_datetime(merged['period'])
330
        merged['revoc_date'] = pd.to_datetime(merged['revoc_date'])
331
332
        print '
                   Calculating months...'
333
        for row in merged.itertuples():
334
            if pd.notnull(row[-1]):
335
                merged = merged.set_value(row[0], 'months',
336
                    12 * (row[-1].year - row[2].year) +
337
                    (row[-1].month - row[2].month))
338
            else:
                merged = merged.set value(row[0], 'months', 9000)
339
340
341
        for row in merged.itertuples():
342
            if row[-1] > 24 and row[-1] < 9000:
343
                merged = merged.set value(row[0], 'months', 1000)
344
345
346
        merged.drop('revoc_date', axis=1, inplace=True)
347
348
        # Moves 'months' from last column to the third column.
349
        cols = merged.columns.tolist()
350
        cols = cols[0:2] + cols[-1:] + cols[2:-1]
351
352
        complete = merged[cols]
353
                   Merging with local CBR file...'
354
        print '
355
356
        cbr = pd.read_csv('../csv/cbr_standards_complete.csv', index_col=False)
357
        cbr['period'] = pd.to datetime(cbr['period'])
358
        cbr.drop(['N1','N2','N3'], axis = 1, inplace=True)
359
        complete = complete.merge(cbr, how='outer', on=['lic_num', 'period', 'months'])
360
```

Predicting Bank License Revocation

```
361 complete.to_csv('../csv/banki_complete.csv', index=False)
362
363 print ' Returning...'
364
365 return complete
```

#### parser.py

Combines all the functionalities of the previous script into a command-line program. The user can update or redownload the indicator and revocation datasets from banki.ru. The user can also specify the inclusion of special indicator calculations, such as testing if an indicator is within its CBRrequired/analyst-recommended range, or performing custom calculations between indicators, such as dividing net assets by number of loans. The result of running parser.py is model\_data.csv, which is fed into the script which runs the model.

```
1 #!/usr/bin/python
 2
3 import pandas as pd
4 import numpy as np
 5 import datetime as dt
6 import argparse
7 import string
8
9 pd.options.mode.chained assignment = None
10 pd.set_option('mode.use_inf_as_null', True)
11
13 ## Set Command Line Options
15
16 # Initialize Argument Parser object.
17 parser = argparse.ArgumentParser()
18
19 # Banki indicator dataset argument group.
20 # One can only update or redownload, but not both.
21 group_banki = parser.add_mutually_exclusive_group()
22
23 group banki.add argument(
24
      '-u',
      '--update',
25
26
      action='store_true',
      help='Update banki.ru indicator and revocation datasets.'
27
28
      )
29 group_banki.add_argument(
      '-r',
30
31
       '--redownload',
32
      action='store true',
33
      help='Redownload banki.ru indicator and revocation dataset.'
34
      )
35
36 # Print indicators one can use for the model and exit.
```

```
37 parser.add_argument(
       '-i',
38
39
       '--indicators',
40
       action='store true',
       help='Prints list of available indicators from banki.ru and CBR and exits.'
41
42
       )
43
44 # User can pass column names to the script
45 parser.add argument(
       '-s',
46
       '--select',
47
48
       metavar='COLUMNS',
       nargs='*',
49
       help='Select columns from indicator dataset to use in model. \
50
       To receive binary indicators (ie. is indicator in acceptable range) \
51
       add a bang after the indicator (ie. "N1!"). To calculate values between \
52
       indicators, use Lisp notation: "(/ (+ net_assets net_profit) loans)" Make sure
53
to use double-quotes!'
54
       )
55
56 args = parser.parse_args()
57
59 ## Load Local Scripts, File Paths,
60 ## and Variables
62
63 execfile("dictionaries.py")
64 execfile("load_banki.py")
65
66 # Local datasets:
67 banki
          = "../csv/banki.csv"
                                            # Banki indicators, no months.
68 banki_revoked = "../csv/banki_revoked.csv" # Banki revocation dates.
69 banki_complete = "../csv/banki_complete.csv" # Banki inds. and months.
70
71 # Banki indicator names and cbr hacked in there.
72 banki_ind_names = ind_dict_banki_ru()['ind_name'] + cbr_standards()
73
74 if args.indicators:
       print 'Selectable indicators to run for the model:'
75
76
       for i in banki ind names:
77
          print i
78
      raise SystemExit(0)
79
80
81
82
84 ## Function Definitions
86
87 # Take the column select argumens (from -s, --select), and put them
88 # into bins for further processing.
```

```
89 # param select The argument list from args.select
 90 def parse select(select):
 91
 92
                           # Keep these basic columns.
        singular cols = []
 93
        range cols
                      = []
                           # Columns are true/false if the Indicator is in range.
 94
                           # These are equations between columns.
        equation cols = []
 95
 96
        # Iterate through each selected item from the command-line.
 97
        for i in select:
 98
            # If i is immediately found in the list of indicators,
            # then is a singular, basic column.
 99
100
            if i in banki_ind_names:
101
                singular cols.append(i)
            # Now, look for ! operator
102
103
            else:
104
                bangs = i.find('!')
105
                paren = i.find('(')
106
                if bangs != -1:
107
                    ind_name = string.split(i, '!')[0]
108
                    range cols.append(ind name)
109
                elif paren != -1:
110
                    equation_cols.append(i)
111
                else:
                    print i, 'is ivalid. Run `python parser.py -i` for full list of
112
indicators.'
113
                    raise SystemExit(0)
114
115
        return [singular_cols, range_cols, equation_cols]
116
117 # Parses equation string into recursive list for eval eq.
118 # Example:
119 # in: '(/ (+ net assets net profit) loans)'
120 # out: ['(+ net_assets net_profit)', '(/ (+ net_assets net_profit) loans)']
121 def eq helper(eq):
122
123
        parens = [] # Keeps list of index location of open parentheses.
124
        parts = [] # Collects parts of equation string.
125
126
        # Iterate through equation string, remembering positions of open parens,
        # and collecting substrings between open and closed parens.
127
128
        for c in range(0, len(eq)):
129
            # Remember position of open positions.
            if eq[c] == '(' : parens.append(c)
130
131
            # Create substring from open to closing paren.
132
            if eq[c] == ')' : parts.append(eq[parens.pop() : c+1])
133
134
        return parts
135
136 # Takes output from eq helper to calculate operations on columns.
137 # param eq list The list returned from eq helper.
138 def eval_eq(eq_list):
139
        # banki_complete.csv has all the indicators, so we can use it
140
```

```
141
        # to calculate new values for our current dataframe.
142
        banki = pd.read_csv('../csv/banki_complete.csv', index_col=False)
143
        # Create temporary columns for extended operations.
144
145
        tmp col = 0
146
        # By the final calculation, eq list will become the value
147
148
        # of the Series we want.
149
        while type(eq list) != pd.Series:
150
            this = eq list[0]
                                       # Set working equation part to first element.
151
152
                                          # Set operator.
            operator = this[1]
            operands = this[3:-1].split() # Set operands.
153
154
155
            # Check names for validity.
156
            bad names = []
157
            for op in operands:
158
                if not op in list(banki.columns):
159
                    bad_names.append(op)
160
            if len(bad names) > 0:
161
                print 'There were invalid indicator names found in equation', this
162
                print 'Invalid:', bad_names
                print 'Run `python parser.py -i` for full list of indicators.'
163
164
                raise SystemExit(0)
165
166
            # The result begins with the value of the first operand.
167
            tmp result = banki[operands[0]]
168
            # For each operand.
169
            for op in range(1, len(operands)):
170
171
                # Set the column with which to operate.
172
                op value = banki[operands[op]]
173
174
                # Math.
175
                if operator == '/': tmp_result = tmp_result / op_value
                if operator == '*': tmp result = tmp result * op value
176
                if operator == '+': tmp_result = tmp_result + op_value
177
                if operator == '-': tmp_result = tmp_result - op_value
178
179
                if operator == '^': tmp_result = tmp_result ** op_value
180
181
            # If len > 1, there are more parts to calculate.
182
            if len(eq list) > 1:
183
                # Bump up the temporary column.
184
                tmp col += 1
185
                # Set the temporary column to our temporary result.
186
                banki[str(tmp_col)] = tmp_result
                # Replace the part of the equation we just calculted with the
187
188
                # name of temporary column. It will be called in next calculations.
189
                eq list[-1] = eq list[-1].replace(this, str(tmp col))
190
                # Remove first element, now that we've finished.
191
                eq_list = eq_list[1:]
                # If there are no more elements, then tmp result is final result.
192
193
            else:
```

```
194
                eq_list = tmp_result
195
196
        return eq list
197
198
199 # Puts all the equation helper functions together to add string equations passed
200 # from the command line to the model_data DataFrame.
201 # param df The DataFrame to which to add the results of the equations.
202 # param eq list The string equations passed from the command line.
203 def add eqs(df, eq list):
204
205
        # For each equation passed from the command line...
206
        for eq in eq list:
            # Get the recursive form of the equation.
207
208
            recursive_eq_str = eq_helper(eq)
209
            # Evaluate the column.
210
            col = eval_eq(recursive_eq_str)
211
            # Create a syntatically appropriate column name.
212
            eq_str_col_name = eq.replace(' ','_')
213
            # Add it to the DataFrame
214
            df.insert(len(df.columns), eq_str_col_name, col)
215
       #df.replace(np.inf, np.nan)
216
217
218
        return df
219
220
221 # Parse args.select
222 if args.select == None: args.select = []
223 parsed_args = parse_select(args.select)
224
225 singular cols = parsed args[0]
226 range cols
                   = parsed args[1]
227 equation_cols = parsed_args[2]
228
229 print 'Loading banki.ru...'
230 banki_complete = load_banki(update = args.update, redownload=args.redownload)
231
232 ### Add singular columns first. ###
233 model_data = banki_complete[['lic_num','period','months'] + singular_cols]
234
235 ### Add ! columns. ###
236 if len(range_cols) > 0: print 'Calculating ranges...'
237 for col in range_cols:
238
        r = get_ratio(col) # Ratios defined in dictionaries.py
239
240
241
        model_data[col + '!'] = banki_complete[col].apply(
242
            lambda x: r[0] <= x <= r[1] if pd.notnull(x) else None</pre>
243
            )
244
245 ### Add equation columns. ###
246 if len(equation_cols) > 0: print 'Evaluating expressions...'
```

```
247 model_data = add_eqs(model_data, equation_cols)
248
249 ### Finish ###
250
251 print 'Writing to csv...'
252 model_data.to_csv('../csv/model_data.csv', index=False)
```

# Appendix F: Glossary

The following definitions were taken from "The Capstone Encyclopaedia of Business" (Capstone, 2003; Kerr, Ngondi, & Butterfield, 2016) and from "a dictionary of computer science" (Kerr et al., 2016)

| Application Programming<br>Interface (API) | A set of functions and procedures that allow the creation of<br>applications which access the features or data of an<br>operating system, application, or other service     |
|--------------------------------------------|----------------------------------------------------------------------------------------------------|
| Asset                                      | A resource with economic value.                                                                                                    |
| Bank                                       | Licensed Credit Financial Institution.                                                                                                    |
| Bank Failure                               | A bank has lost its license to operate.                                                                                                    |
| Bank License                               | License a credit financial institution needs in order to operate.                                                                                                    |
| Capital                                    | Wealth in the form of money or other assets owned by a person or organization or available or contributed for a particular purpose such as starting a company or investing. |
| Capital Adequacy                           | Minimum of reserves that a bank needs to have available.                                                                                                    |
| Cash                                       | Money in coins or notes, as distinct from checks, money orders, or credit.                                                                                                  |
| CBR                                        | Central Bank of Russia. The CBR has established<br>numerical standards which every bank must follow or else<br>their license will be revoked.                               |
| Common Capital Ratio                       | Common capital ratio is a measurement of a bank's core<br>equity capital compared with its total risk-weighted assets<br>that signifies a bank's financial strength.        |
| Common Stocks                              | Ordinary shares                                                                                                    |
| Credit Claims                              | Pecuniary claims arising out of an agreement whereby a credit institution grants credit in the form of a loan.                                                              |
| Credit Risk                                | It is the risk of default on a debt that may arise from a<br>borrower failing to make required payments                                                                     |

| Current Assets         | Assets that can be quickly liquidated (eg. Gold, oil, stocks)                                                                                                    |
|------------------------|----------------------------------------------------------------------------------------------------|
| Current Liability      | Company's obligations that are due within the next 12 months                                                                                                    |
| Depreciation           | Decrease of a tangible asset's price over time due to wear                                                                                                    |
| Equity                 | The value of the shares issued by a company.                                                                                                    |
| F1                     | F1 a performance metric given by the following formula:<br>2(Precision*Recall)(Precision+Recall)                                                                                        |
| Forensic Accounting    | The specialty practice area of accounting that describes<br>engagements that result from actual or anticipated disputes<br>or litigation.                                               |
| Guarantees             | A formal pledge to pay another person's debt or to perform<br>another person's obligation in the case of default.                                                                       |
| Insiders               | A person within a group or organization, especially someone privy to information unavailable to others.                                                                                 |
| Intangible Assets      | An asset without a physical form (eg. stock, I.P. rights)                                                                                                    |
| Liability              | A company's legal debt or obligation.                                                                                                    |
| Liquidate              | To convert an asset into cash.                                                                                                    |
| Liquidity              | Ability of a financial institution to meet its short-term commitments.                                                                                                    |
| Logit Regression Model | Method of mathematically determining the probability of a<br>binary dependent variable from a collection of one or more<br>continuous independent variables with logistic distribution. |
| Machine Learning       | A field study that allows computers to learn without being explicitly programmed.                                                                                                    |
| On Call Obligations    | Amount of money that needs to be daily available for customer transactions                                                                                                    |
| Parser                 | A program that analyses a string or text into logical syntactic components.                                                                                                    |

| Precision               | The number of relevant items over the total of selected items                                                                                                    |
|-------------------------|----------------------------------------------------------------------------------------------------|
| Preferred Stocks        | A share which entitles the holder to a fixed dividend,<br>whose payment takes priority over that of ordinary share<br>dividends.                                                                     |
| Probit Regression Model | Method of mathematically determining the probability of a<br>binary dependent variable from a collection of one or more<br>continuous independent variables with normal distribution                 |
| Python                  | Dynamic programming language.                                                                                                    |
| Random Forest           | Ensemble learning method for classification, regression, etc.                                                                                                    |
| Recall                  | The number of the selected relevant items over the total of relevant items                                                                                                    |
| Regression Model        | Statistical model that estimates the relationship among variables                                                                                                    |
| Risk Weighted Assets    | RWA is a bank's assets or off-balance-sheet exposures, weighted according to risk                                                                                                    |
| Script                  | a program or sequence of instructions that is interpreted or<br>carried out by another program rather than by the computer<br>processor                                                              |
| Solvency                | Ability of a financial institution to meet its long-term<br>commitments (In financial analysis: Solvency vs. liquidity<br>ratios.)                                                                   |
| Sureties                | A person who takes responsibility for another's performance of an undertaking, for example their appearing in court or the payment of a debt.                                                        |
| Tangible Assets         | An asset with a physical form (eg. land, machinery)                                                                                                    |
| Tier 1 Capital          | It includes the value of its common stock, retained<br>earnings, accumulated other comprehensive income<br>(AOCI), noncumulative perpetual preferred stock and any<br>adjustments to those accounts. |

## Appendix G: Significant Features

This table lists the relative significance of each feature for the Random Forest model. Features are listed in descending order of their importance in the Random Forest model. As discussed in section 3.1 of this report, features ending in "M?" indicate a "Missing" feature; it is a Boolean value, which is False if the observation has a value for that feature, and True if there is no value provided. This allows the model to distinguish if a bank failed to report a statistic in one of the observations.

| Feature                                                                | G.I.     |
|------------------------------------------------------------------------|----------|
| Loans to institutions and businesses: For a term of 6 months to 1 year | 1.10E-01 |
| Loans to institutions and businesses: For a term of 1 year to 3 years  | 1.09E-01 |
| Loans to institutions and businesses: For a term of up to 6 months     | 9.66E-02 |
| Return on Net Assets (RoA)                                             | 8.88E-02 |
| N7                                                                     | 8.83E-02 |
| Loans to institutions and businesses: For a term over 3 years          | 8.68E-02 |
| N4                                                                     | 8.15E-02 |
| N10.1                                                                  | 6.69E-02 |
| Return on Equity (RoE)                                                 | 6.46E-02 |
| Overdue Debt/ Overdrafts                                               | 5.38E-02 |
| N9.1                                                                   | 3.03E-02 |
| N1.0                                                                   | 1.70E-02 |
| N12                                                                    | 1.63E-02 |
| N1.1                                                                   | 1.50E-02 |
| N1.2                                                                   | 1.44E-02 |
| (Overdue Debt/ Overdrafts ) M?                                         | 6.43E-03 |
| Return on Equity M? (RoE M?)                                           | 4.49E-03 |
| N1                                                                     | 2.40E-03 |

| Reserve to Loans                                                                     | 4.20E-03 |
|--------------------------------------------------------------------------------------|----------|
| N1.0 M?                                                                              | 6.75E-03 |
| N3                                                                                   | 3.16E-03 |
| Foreign currency operations to net Assets                                            | 3.51E-03 |
| Mortgaged property to loans                                                          | 2.64E-03 |
| Reserve to loans M?                                                                  | 6.14E-03 |
| N2                                                                                   | 2.84E-03 |
| Return on net assets M?                                                              | 2.34E-03 |
| N1.1 M?                                                                              | 1.00E-04 |
| Foreign currency operations to net Assets M?                                         | 1.92E-03 |
| Mortgaged property to loans M?                                                       | 1.71E-03 |
| N12 M?                                                                               | 8.63E-04 |
| N4 M?                                                                                | 1.14E-03 |
| N7 M?                                                                                | 7.45E-04 |
| Attracted interbank loans from CBR Turnover/ Attracted interbank loans from CBR      | 1.08E-03 |
| N2 M?                                                                                | 2.05E-03 |
| Loans to institutions and businesses: For a term of up to 6 months M?                | 6.17E-04 |
| N9.1 M?                                                                              | 3.60E-04 |
| Interbank credit in CBR turnover/ Interbank credit in CBR                            | 1.48E-03 |
| N3 M?                                                                                | 3.82E-05 |
| Loans to institutions and businesses: For a term over 3 years M?                     | 1.29E-03 |
| Loans to institutions and businesses: For a term of 6 months to 1 year M?            | 6.27E-04 |
| (Attracted interbank loans from CBR Turnover/ Attracted interbank loans from CBR) M? | 2.73E-04 |
| N10.1 M?                                                                             | 4.01E-04 |

| N1 M?                                                                    | 8.43E-05 |
|--------------------------------------------------------------------------|----------|
| N1.2 M?                                                                  | 6.66E-05 |
| Interbank credit in CBR turnover/ Interbank credit in CBR M?             |          |
| Loans to institutions and businesses: For a term of 1 year to 3 years M? |          |